## **Experimentelle und numerische Analysen zum Aufbau eines Tragwerks mit Tilgern**

S. Herold, T. Koch, D. Mayer, J. Pöllmann, T. Röglin, T. Siebel

Fraunhofer-Institut für Betriebsfestigkeit und Systemzuverlässigkeit LBF

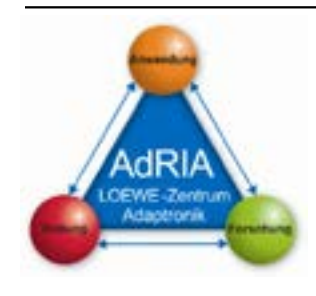

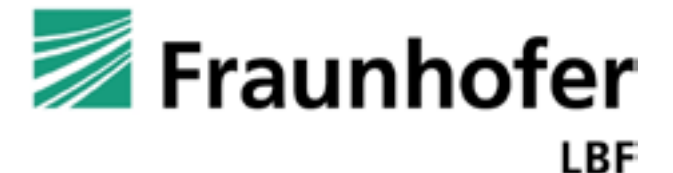

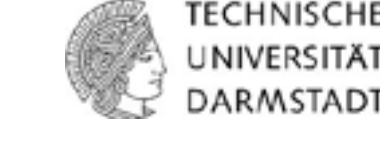

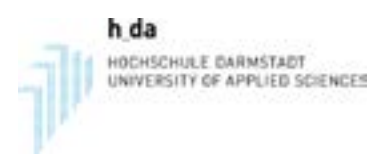

# **S** LOEWE – Landes-Offensive zur Entwicklung<br>Missenschaftlich-ökonomischer Exzellenz

### **Übersicht**

**Einleitung** 

### **Entwicklung eines Tragwerks**

- Experimentelle Frequenzgang- und Modalanalysen für verschiedene Konfigurationen
- Aufbau modularer numerischer Modelle
- **Modellabgleich**

### Auslegung von Tilgern für die Beeinflussung einer globalen Biegeeigenform

- Konstruktion und Aufbau der Tilger
- Charakterisierung der Tilger und Einstellung der Tilgerparameter

### Analyse des Tragwerks mit Tilgern

- **Experimentelle Analyse**
- **Numerische Analyse/Simulation**
- **Vergleich von Simulation und Experiment**
- Zusammenfassung/Ausblick

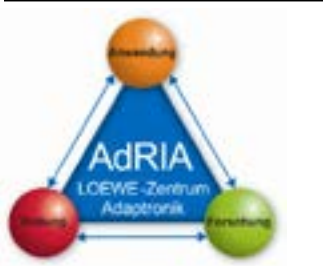

Archivierungsangaben

Archivierungsangaben

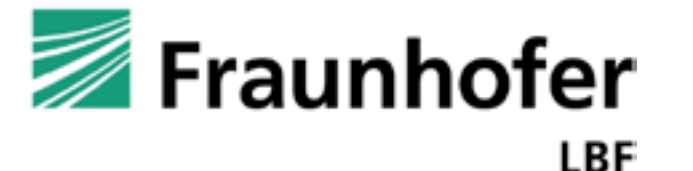

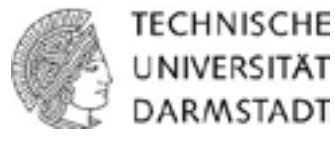

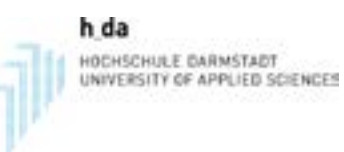

### **Projekt LOEWE AdRIA - Funktionsdemonstratoren**

- **LOEWE AdRIA Übergreifendes Projekt zur Adaptronik**
- Förderung durch das Land Hessen
- **EXTE:** Zusammenarbeit zwischen und Fraunhofer LBF, Technischer Universität Darmstadt und Hochschule Darmstadt

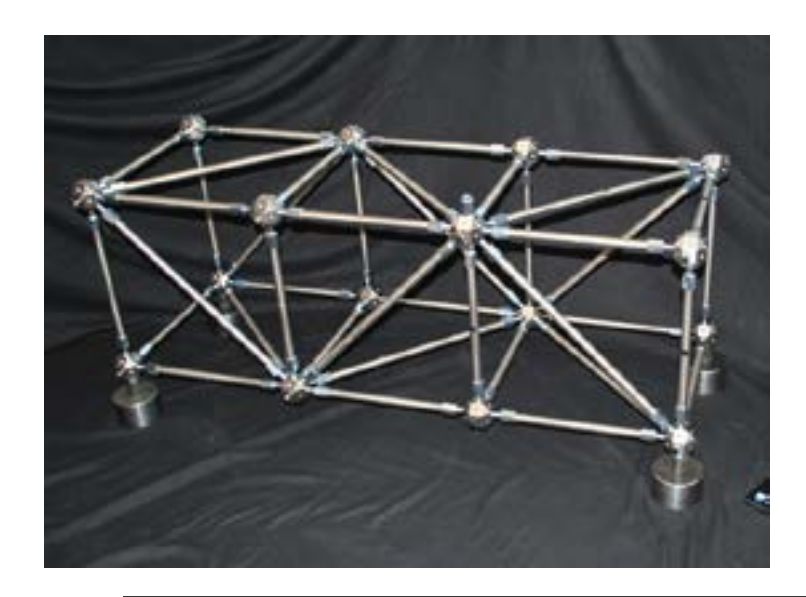

### FD Tragwerk **FD Motorlager** FD Akustik

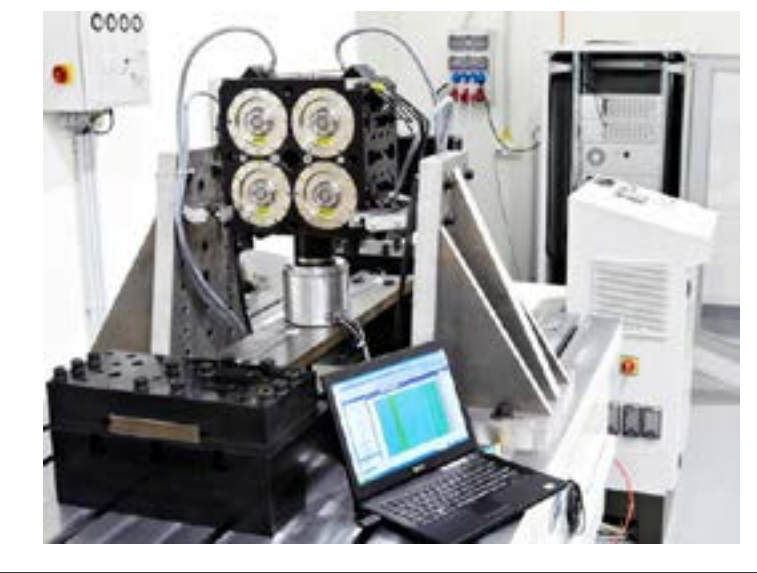

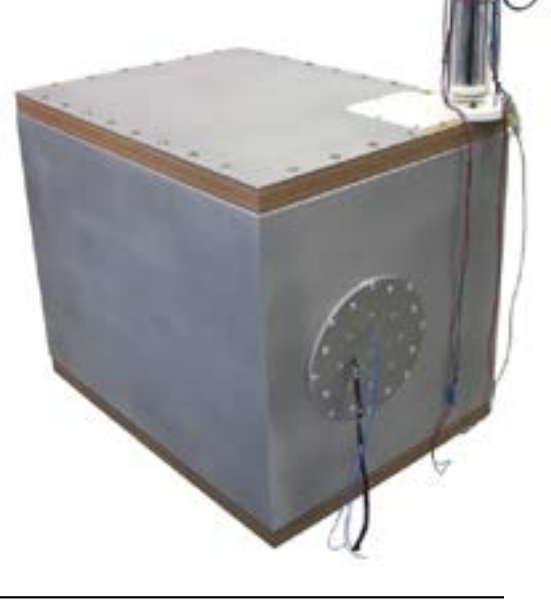

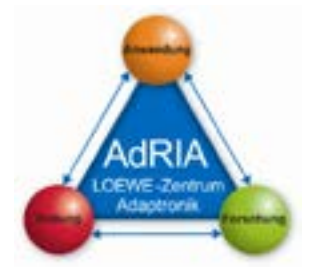

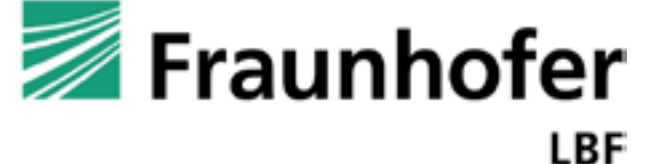

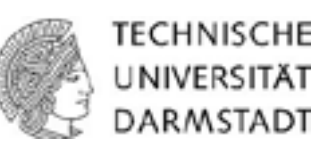

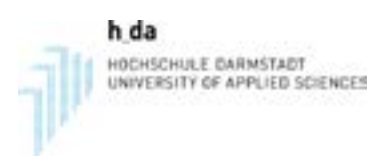

### **Motivation - Tragwerk**

- Abstraktion für Leichtbaustrukturen (Luft- und Raumfahrt, Infrastruktur,…)
- Grundlegendes Konzept der Mechanik
- Bekanntes Benchmark-Problem der Adaptronik
- Definierte Freiheitsgrade/ Knoten
- Aufbau modularer Teststrukturen

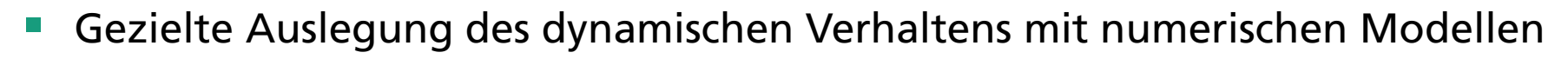

- Validierung mit Experimentellen Modalanalysen und Frequenzgangmessungen
- Untersuchung schwingungstechnischer Maßnahmen (passiv und aktiv)
	- **Passive (verteilte) Tilger**
	- Shunt-Damping Techniken, Aktive Stäbe
	- Adaptive (verteilte) Tilger/Neutralisatoren
	- Aktive Systeme mit Inertialmassenaktoren

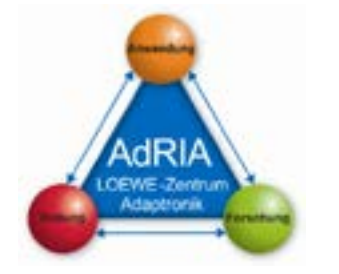

Archivierungsangaben

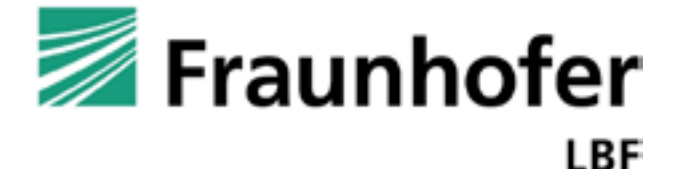

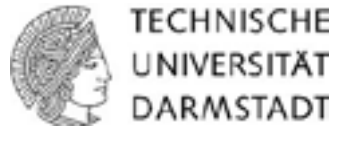

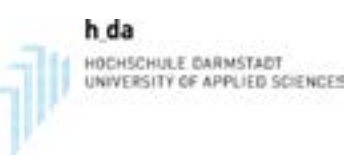

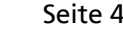

### **Abstraktion für technische Leichtbausysteme**

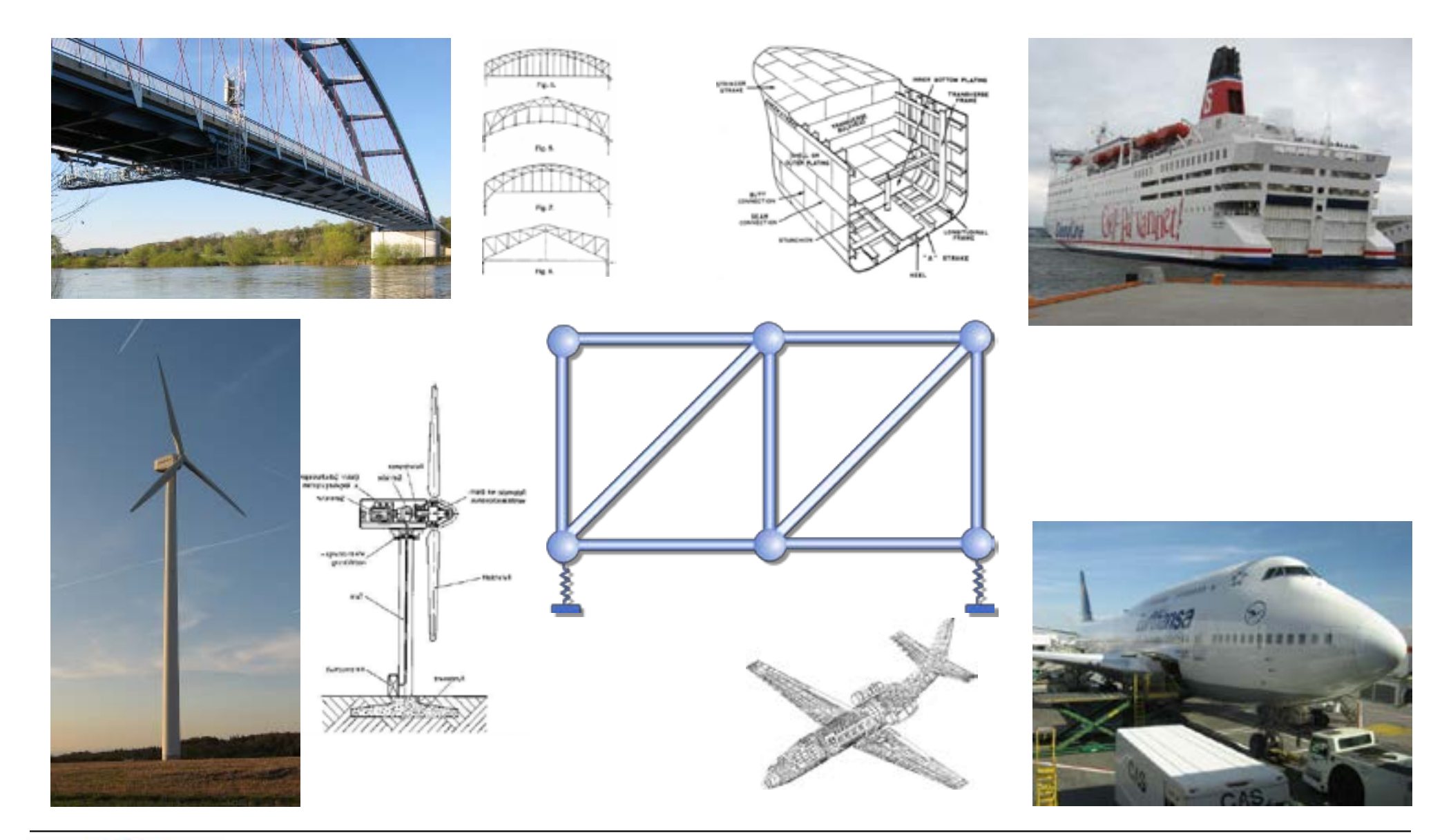

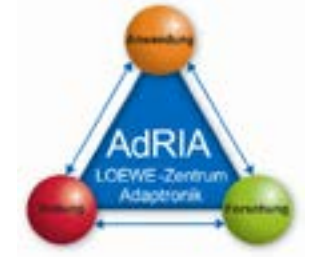

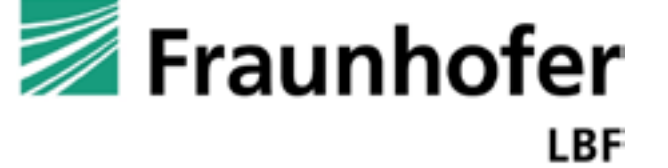

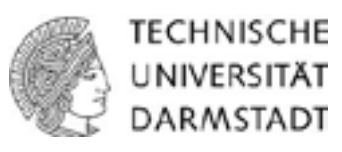

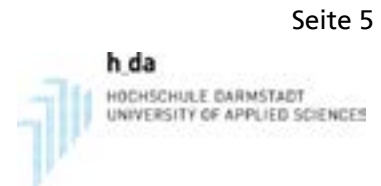

### **Beispiele für ähnliche Strukturen**

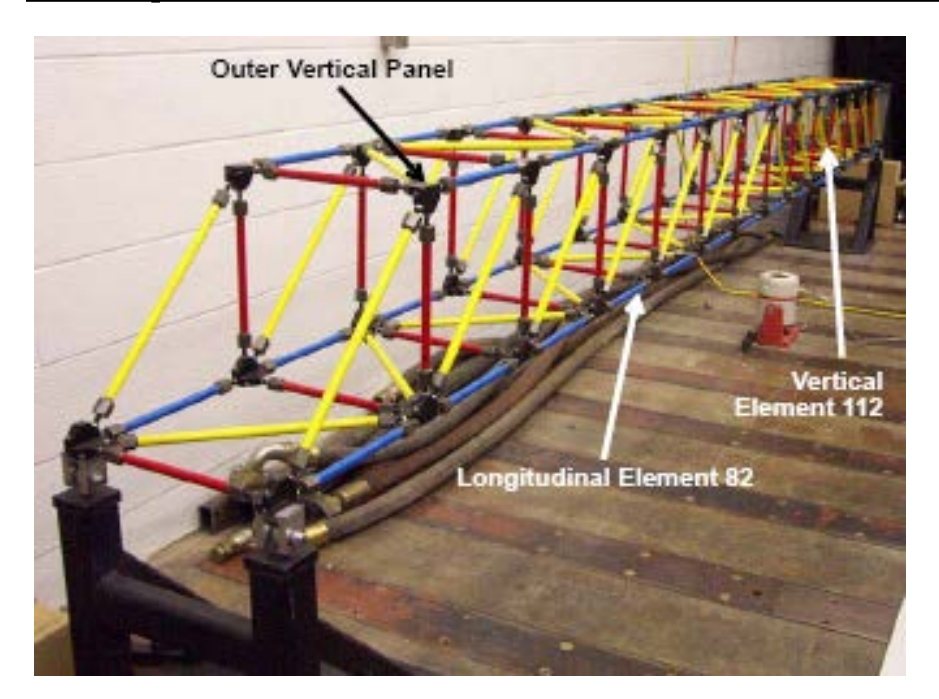

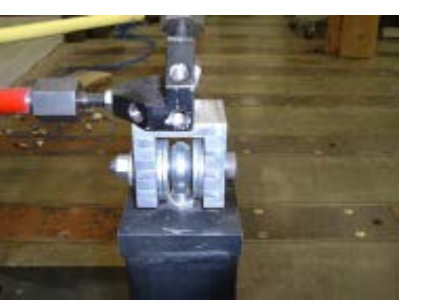

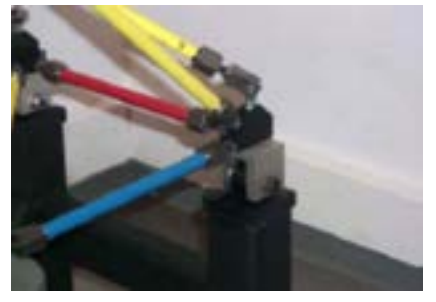

Y. Gao, "STRUCTURAL HEALTH MONITORING STRATEGIES FOR SMART SENSOR NETWORKS", University of Illinois at Urbana-Champaign, 11.07.2005.

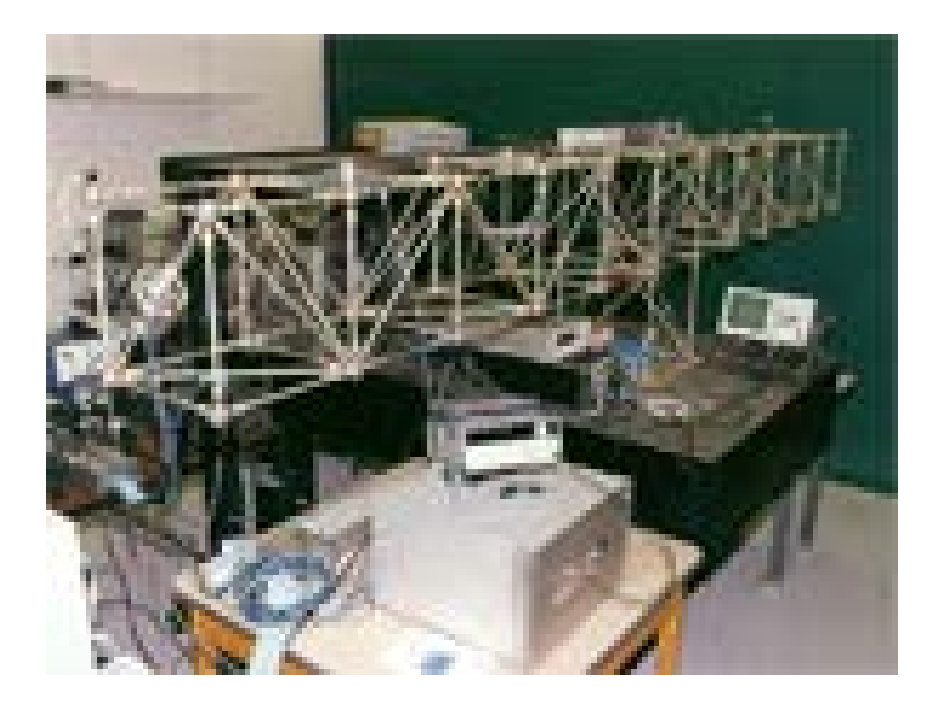

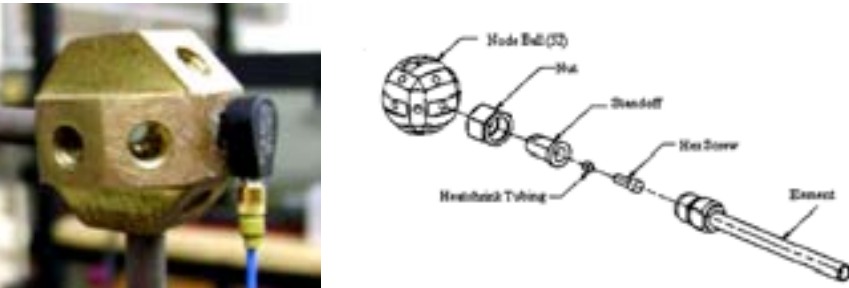

Quelle: http://www.nps.edu (Naval Postgraduate School)

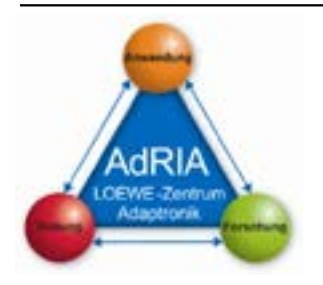

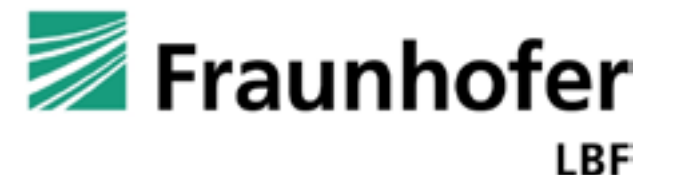

**TECHNISCHE** UNIVERSITÄT DARMSTADT

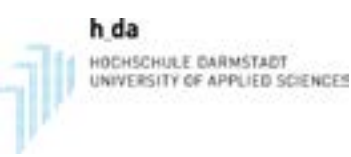

### **Erster Entwurf**

### Stabtragwerk aus 3 "Einheitszellen",

Abmessungen ca. 90x30x30

Dynamisches Verhalten:

### Starrkörpermoden

 $\rightarrow$  z.B. Vibration Control mit Tilgern

Elastische Moden (global)

- → Vibration Control mit Tilgern oder aktiven Stäben
- → Elastische (Biege-)Moden der Streben

 $\rightarrow$  SHM  $\dots$ ?

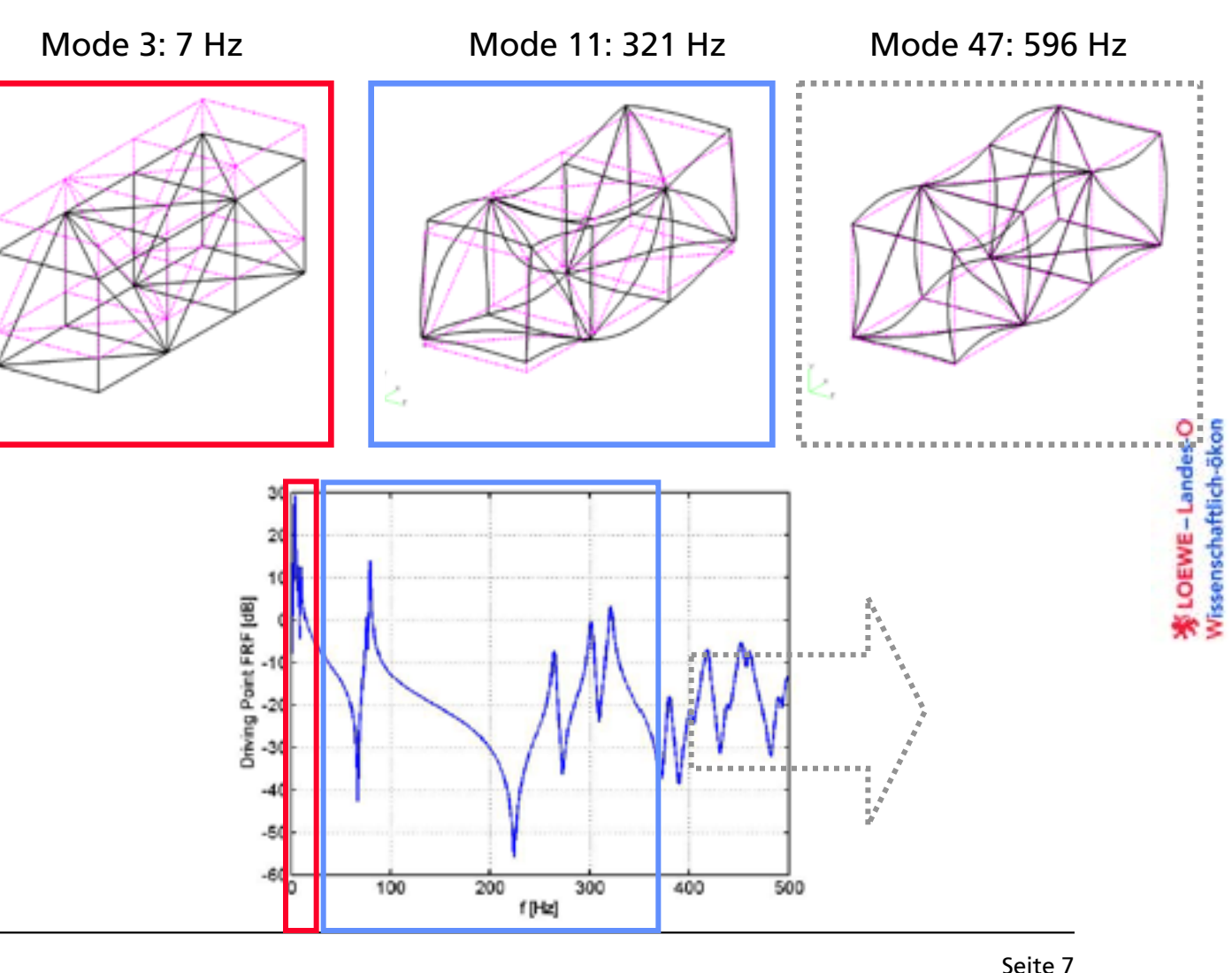

h da

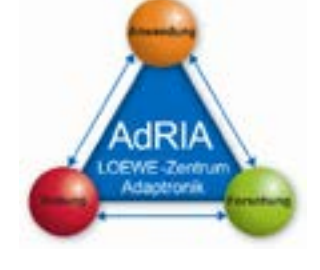

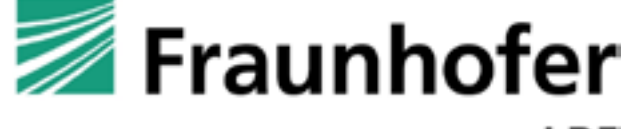

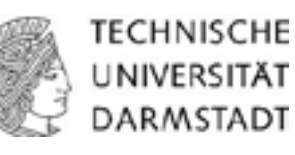

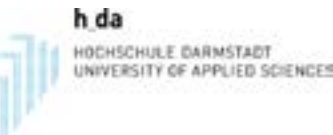

### **Erster konstruktiver Entwurf**

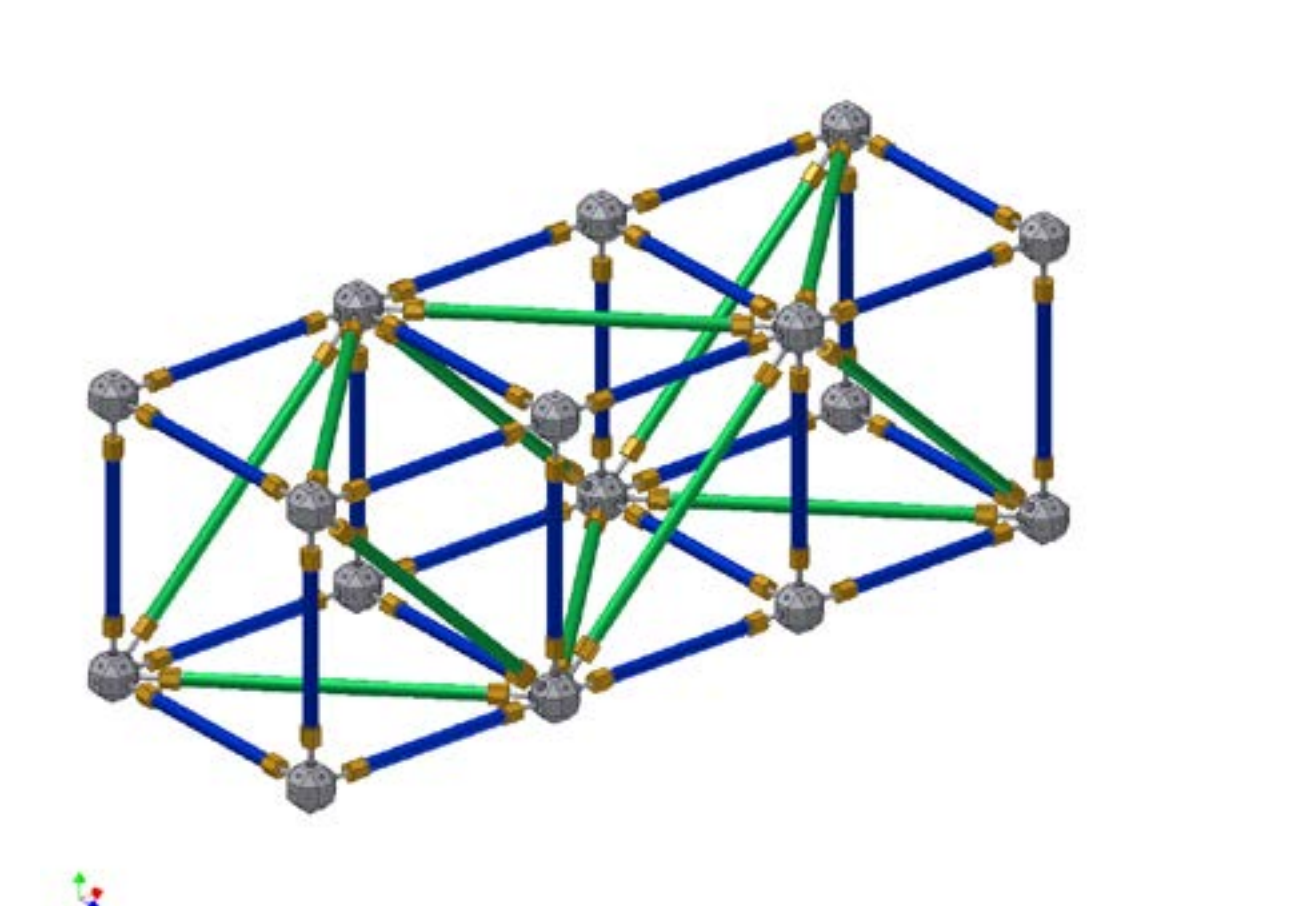

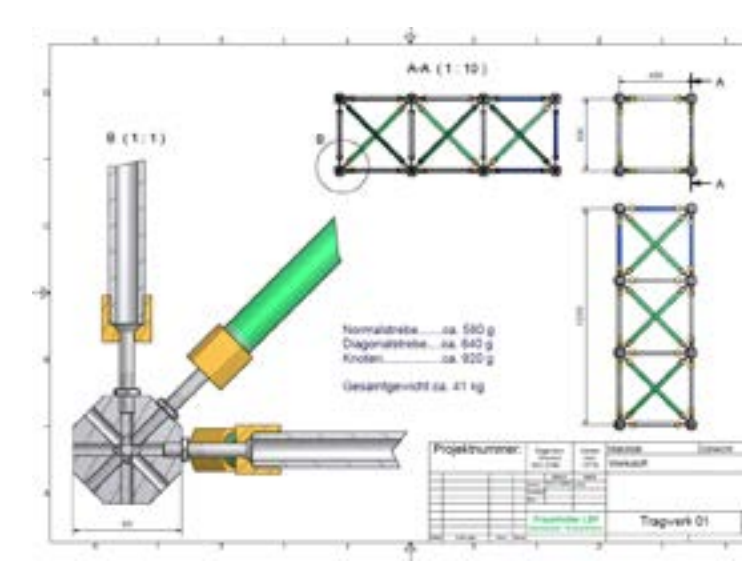

Konstruktionszeichnung

3D-Darstellung

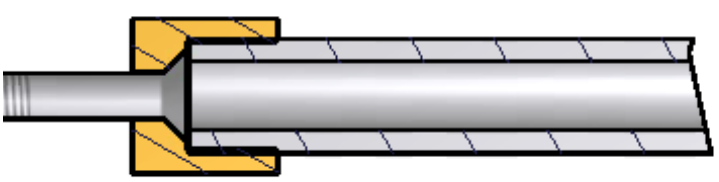

Verbindungselemente

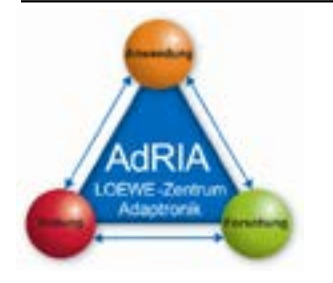

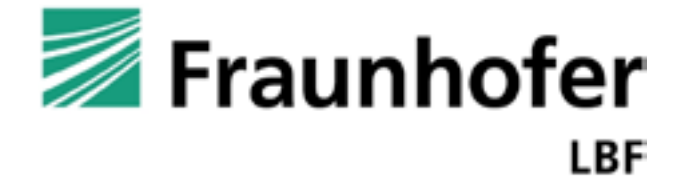

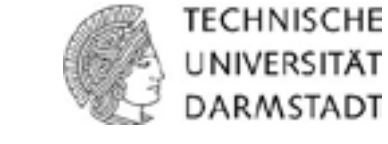

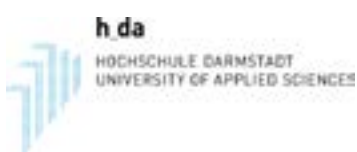

### **Detaillierung (3D- Balkenmodelle - Ansys)**

### Stufenweise Verfeinerung der Modelle

### Modell 1

- Elastische 3D-Balken mit rohrförmigem Querschnitt,
- diskrete Massenelemente an den Koppelstellen,
- Lagerung der Struktur auf diskreten Federelementen

### Modell 2

- Elastische 3D-Balken (3 Abschnitte mit unterschiedlichem Querschnitt),
- diskrete Massenelemente an den Koppelstellen (Einbeziehung der Rotationsträgheit),
- Lagerung der Struktur auf diskreten Federelementen

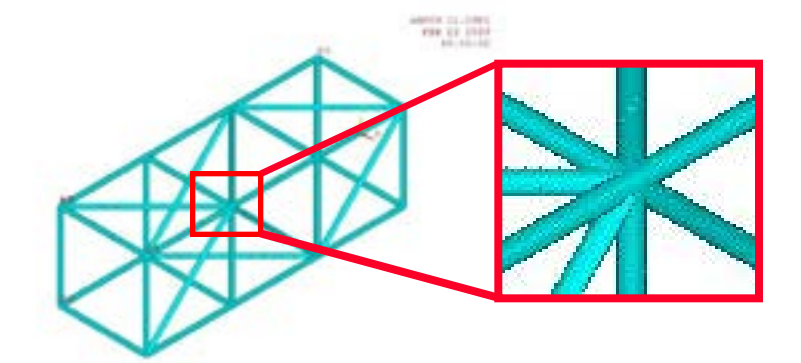

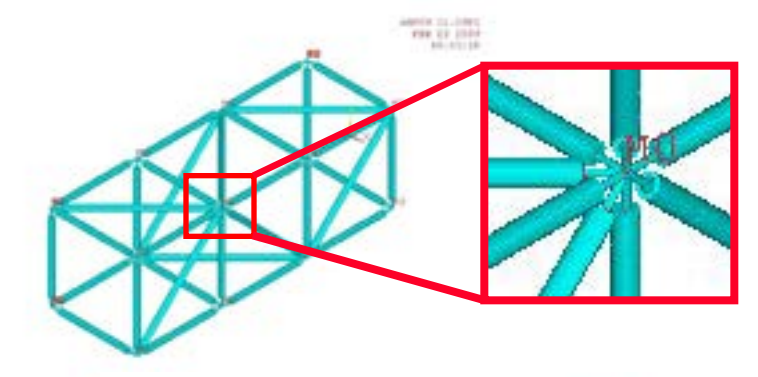

### Modell 3

Archivierungsangaben

- Elastische 3D-Balken (5 Abschnitte mit unterschiedlichem Querschnitt),
- diskrete Massenelemente an den Koppelstellen (Einbeziehung der Rotationsträgheit und der Geometrie der Massen),
- Lagerung der Struktur auf diskreten Federelementen
- Parametrierung des Modells und der Ergebnisausgabe (Makros)

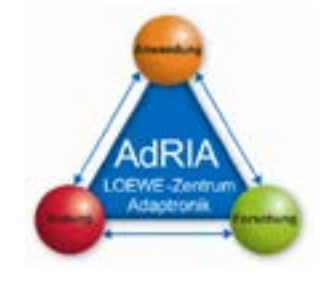

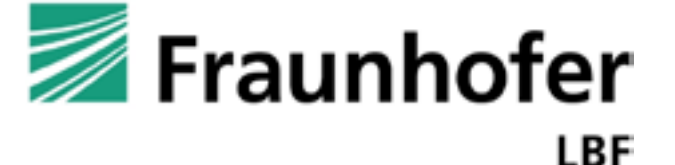

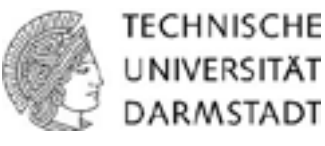

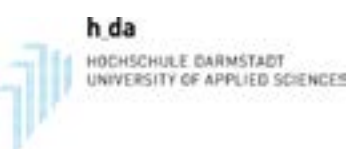

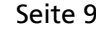

### **Konstruktive Details und Verfeinerungen**

- Überwurfmuttern als Sonderanfertigung, zusammen mit den Schrauben und Endstücken der Stäbe (ca. 600 Stück)
- Endstücke mit Gewinde werden auf die Stäbe (180 kurze und 100 lange) aufgepresst
- Möglichkeit, einfach verschiedene Stäbe zu bauen (z.B. Rohr, Vollmaterial, CFK,…)
- **Knoten (120 Stück) aus Edelstahl gefräst** mit Anschlussmöglichkeiten jeweils im 45°-Raster

Konstruktive Änderungen werden in die FE-Modelle des Tragwerks (bzw. den Komponenten) integriert

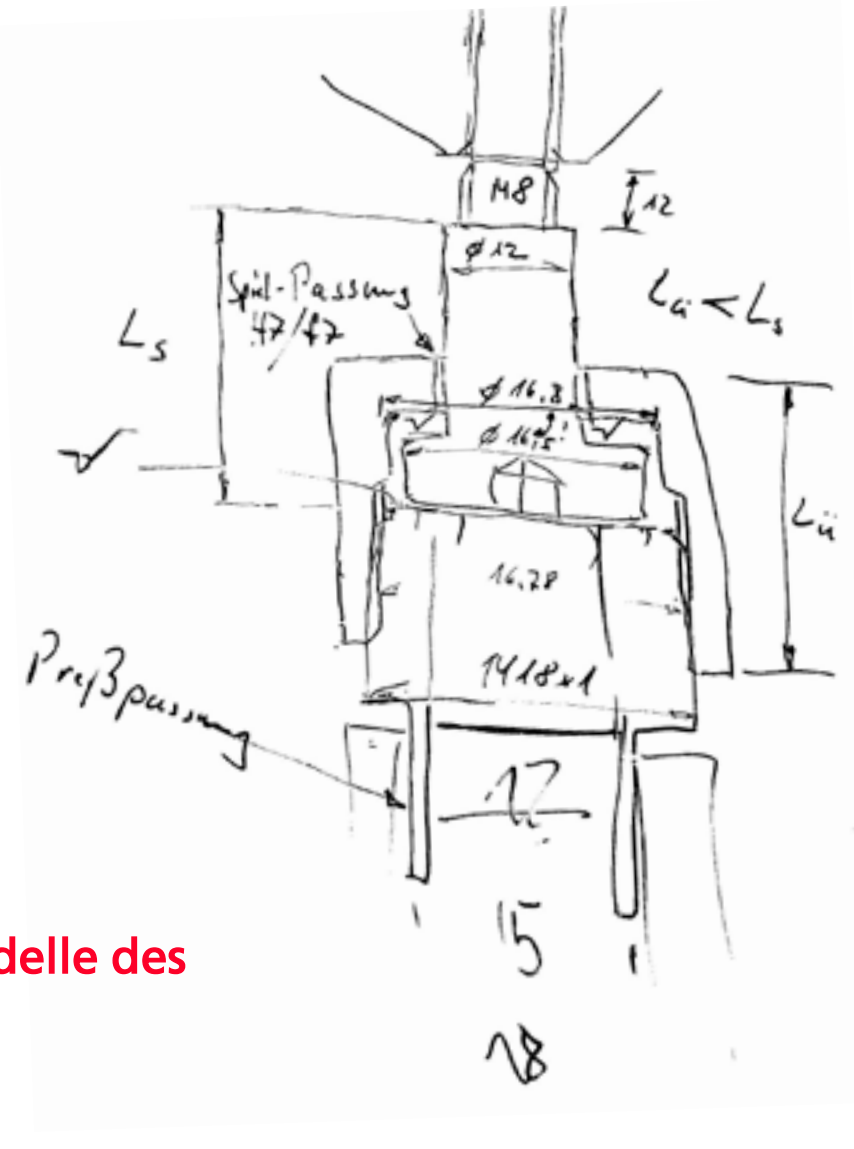

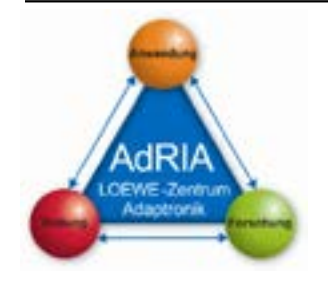

Archivierungsangaben

Archivierungsangaben

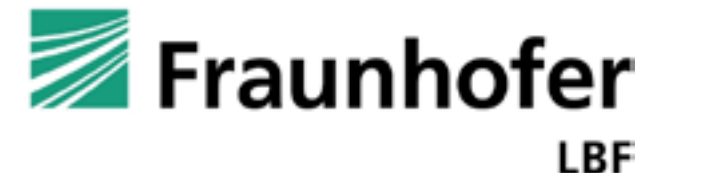

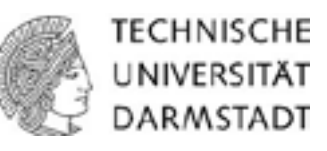

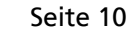

h da HOCHSCHULE DARMSTADT NIVERSITY OF APPLIED SCIENCES

### **Verfeinerter konstruktiver Entwurf**

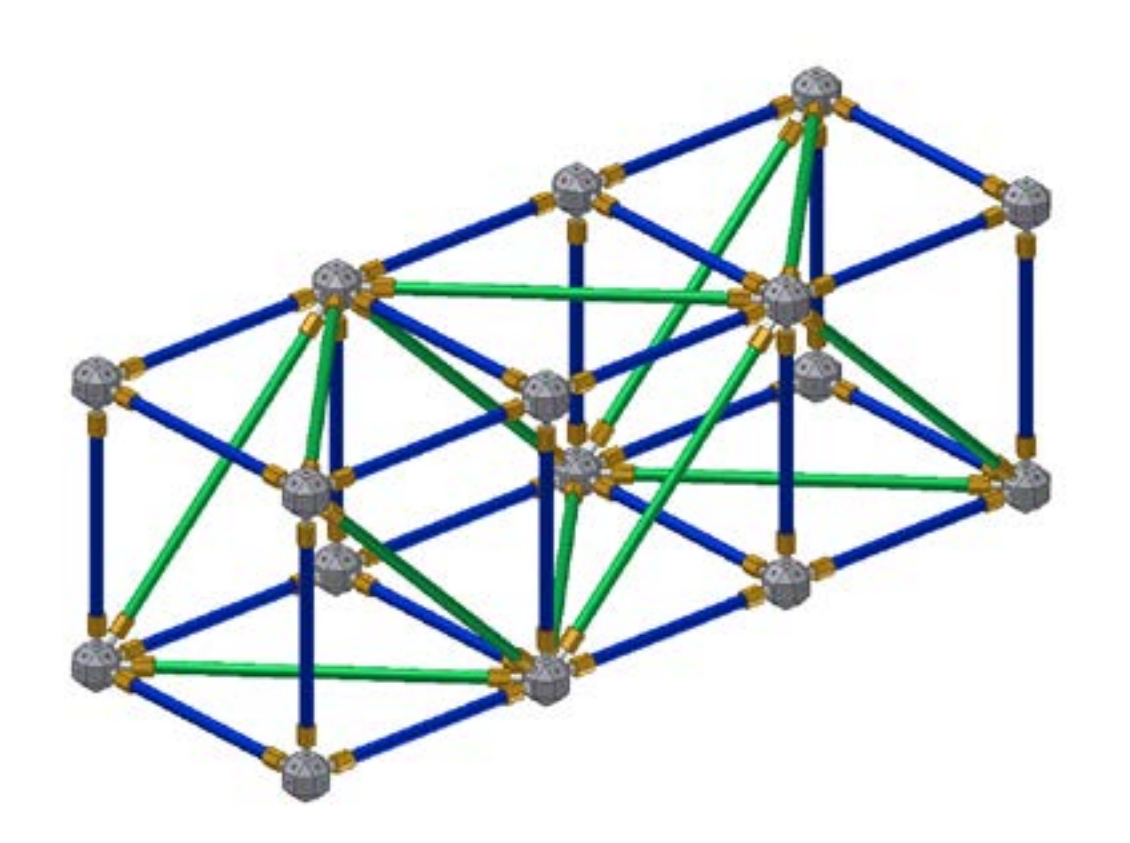

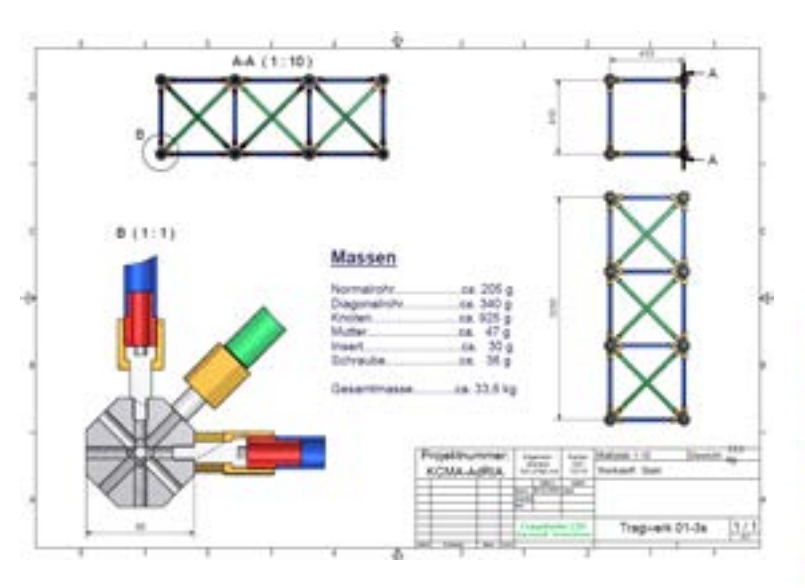

### Konstruktionszeichnung

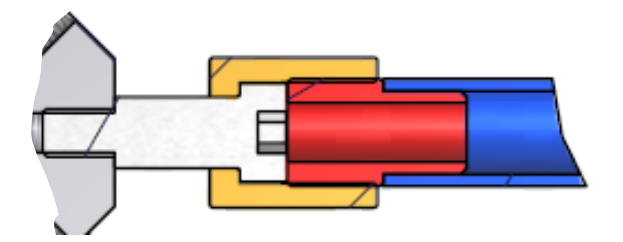

### Verbindungselemente

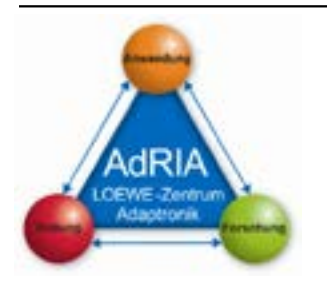

3D-Darstellung

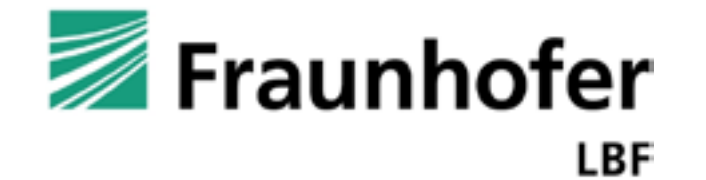

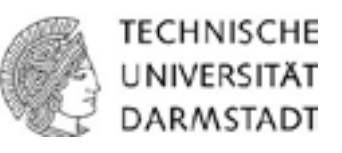

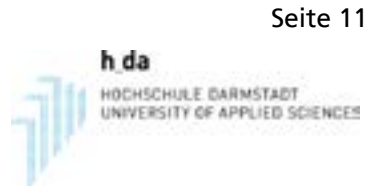

Archivierungsangaben Archivierungsangaben

ų

### Stabtragwerk aus 3 "Einheitszellen",

**Abmessungen** ca. 1.20 m x 0.44 m x 0.44 m

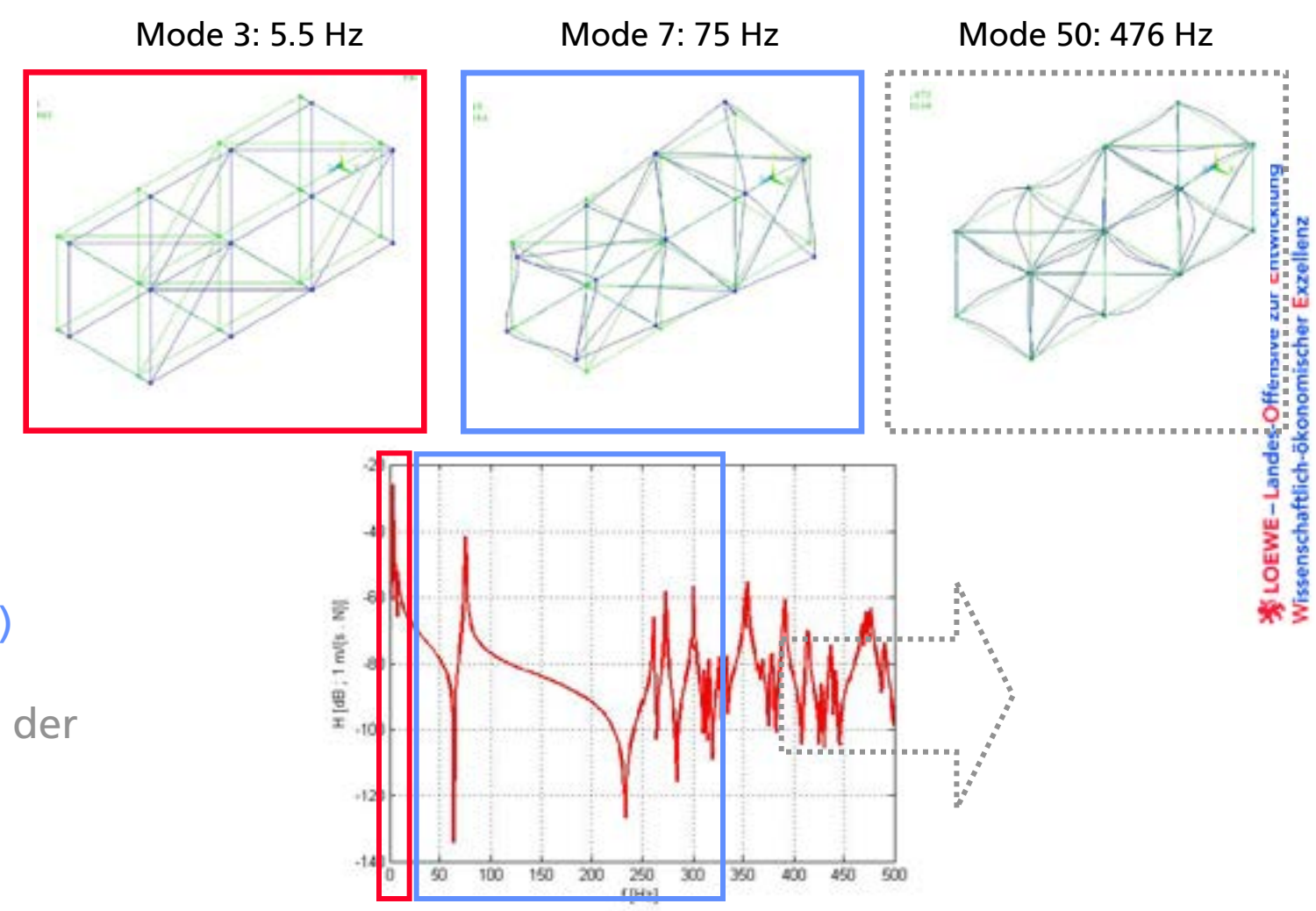

### Starrkörpermoden

Elastische Moden (global)

Elastische (Biege-)Moden der Streben

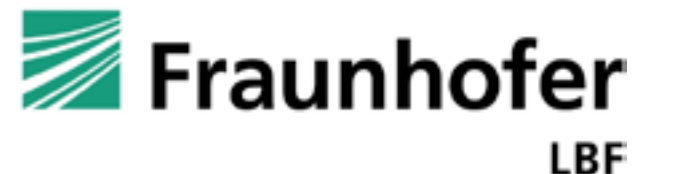

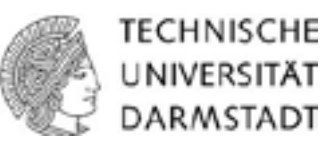

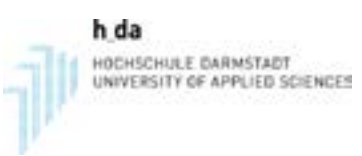

### **Erster Schritt zur Realisierung**

### Fertigung eines Prototypen aus drei Knoten und zwei Stäben:

- Test der Konstruktion und des Zusammenbaus
- Abschätzung von Steifigkeiten der Verbindungen
- Abgleich der Modellierung (u.a. der Verbindungselemente)

### Folge: kleinere konstruktive Modifikationen

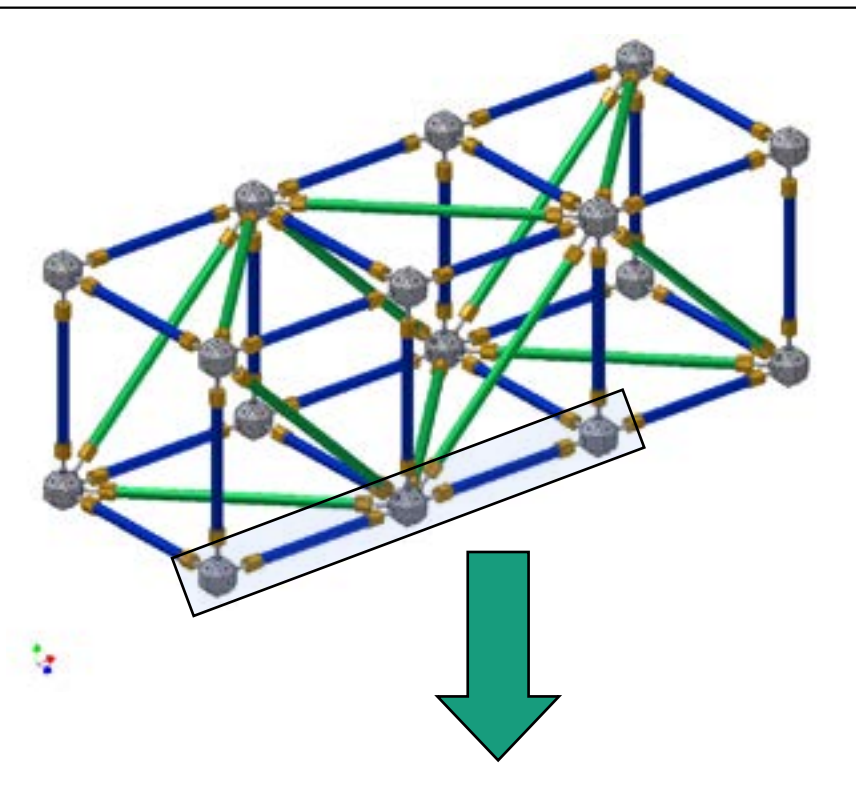

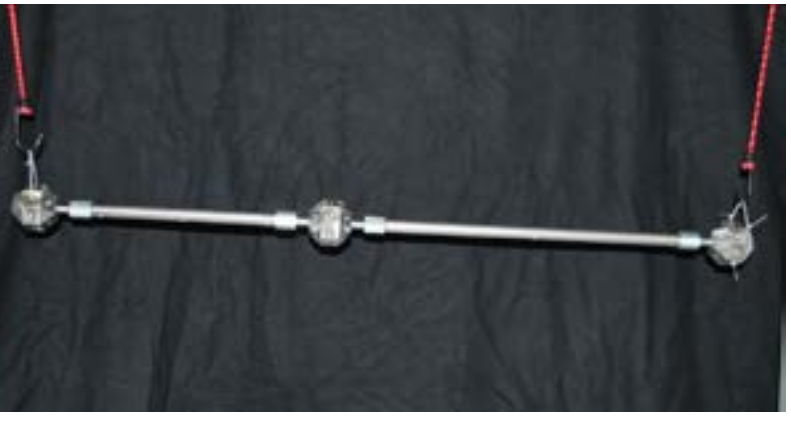

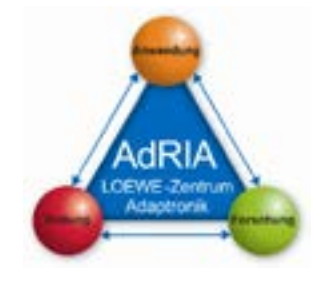

Archivierungsangaben

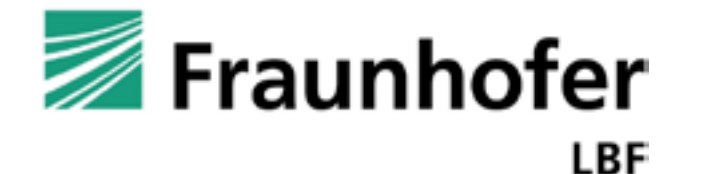

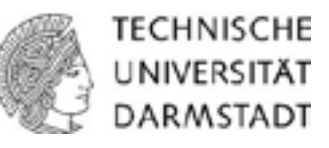

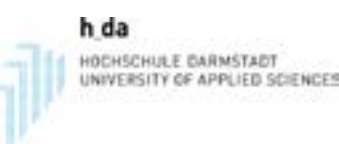

- **Fertigung von 3 Knoten und 3 Stäben**
- Erste Messungen wurden mit u.g. Konfiguration durchgeführt (exp. Modalanalyse und FRF-Messungen)

### FRF-Messungen

- Messwerterfassung: Ono Sokki CF5220
- Beschl.-sensor: PCB M352C68 (100 mV/g)
- Impulshammer: PCB 086C02 (11 mV/N)

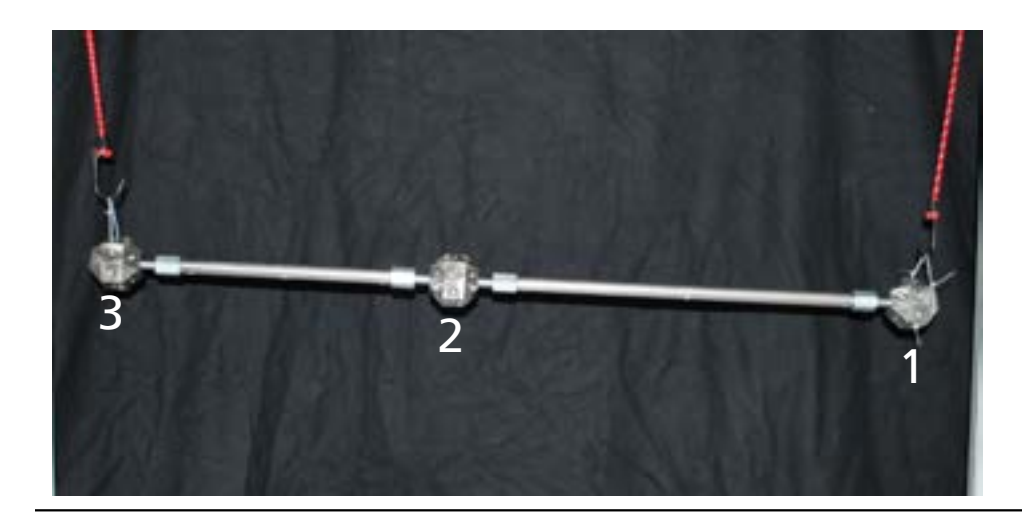

Werte für Frequenzen, Amplituden und Dämpfungen

(bestimmt mit auto-peak-picking Verfahren *max\_damp* für die ersten 9 Resonanzfrequenzen aus Summenfrequenzgang)

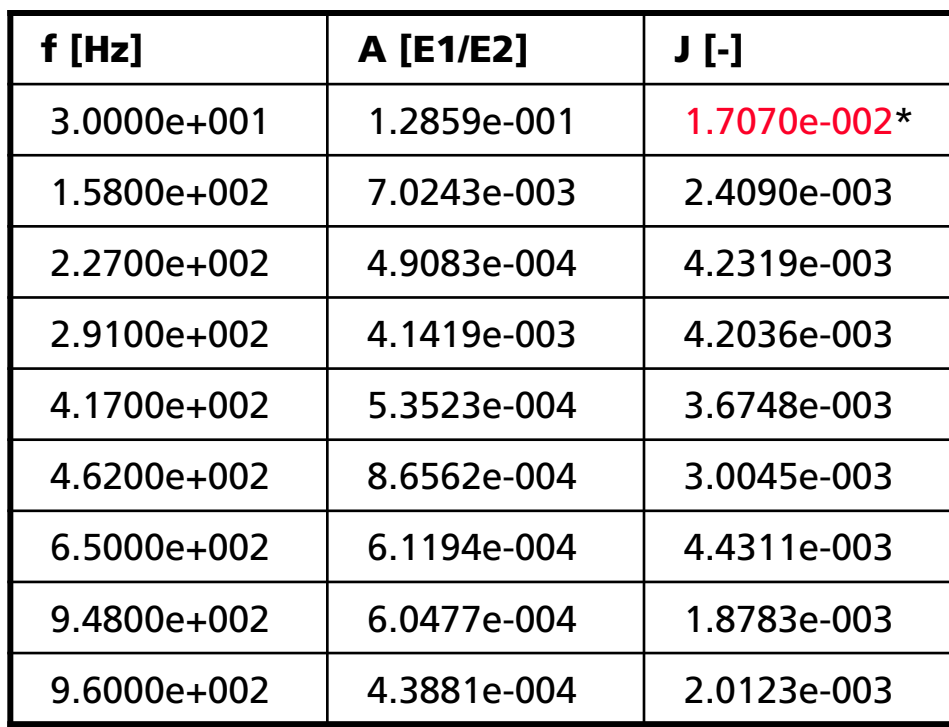

\* Nachmessung erforderlich  $\rightarrow$  vermutlich bei Messzeitende nicht ausgeschwungen

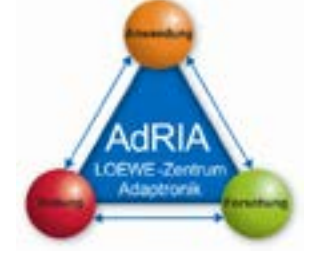

Archivierungsangaben

Archivierungsangaben

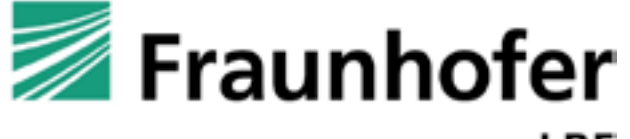

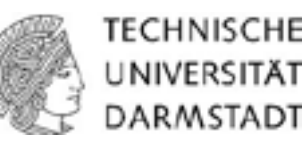

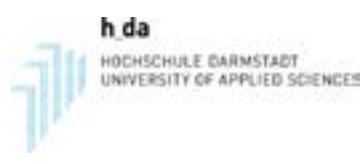

Eigenformen aus numerischer und Experimenteller Modalanalyse stimmen gut überein

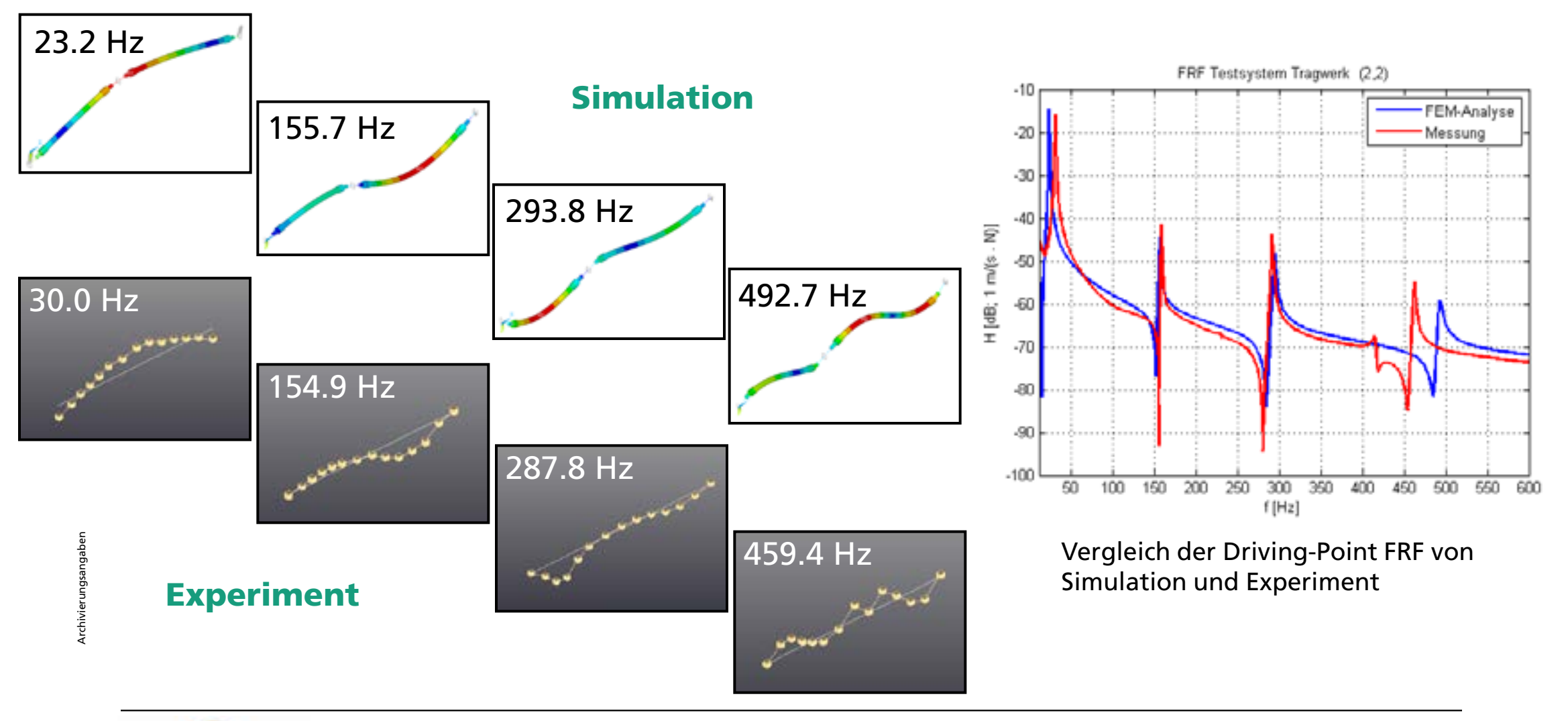

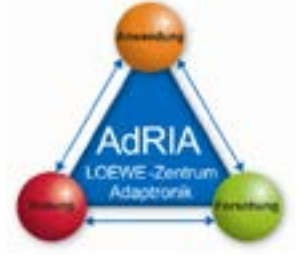

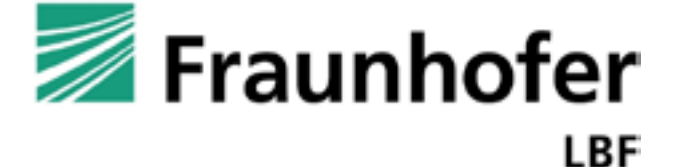

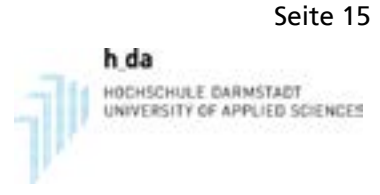

### **Experimentelle Modalanalyse**

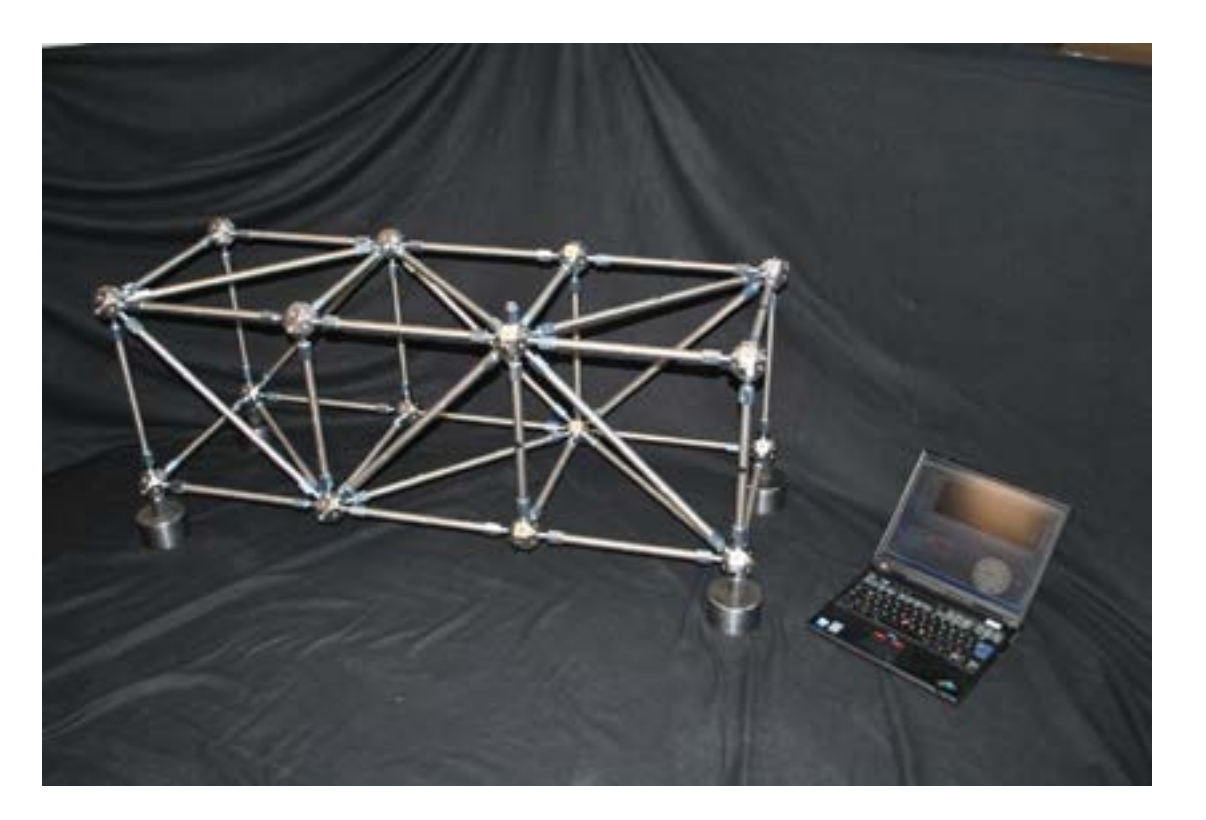

- Knotenpunkte und kurze Stäbe jeweils ein Sensor
- Lange Stäbe zwei Sensoren
- Frequenzbereich bis 250 Hz
- Anregungspunkte auf konstanter Position
- **Anregung in 3 Richtungen**
- **68 Positionen gemessen mit jeweils** 8 3D-Beschleunigungssensoren
- **LMS Test Lab**

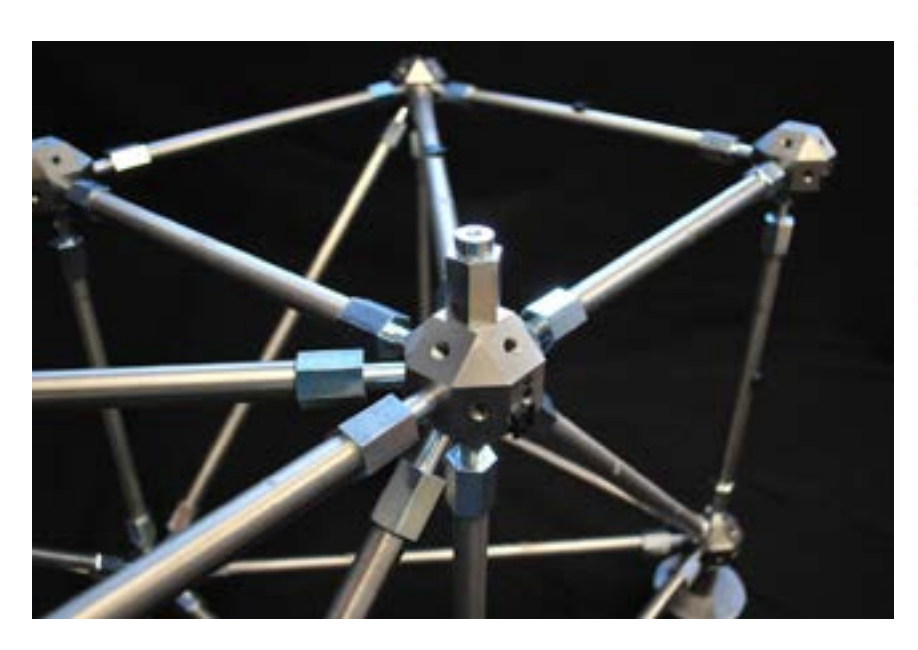

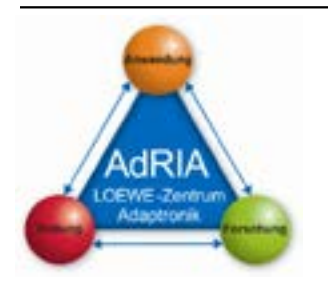

Archivierungsangaben

Archivierungsangaben

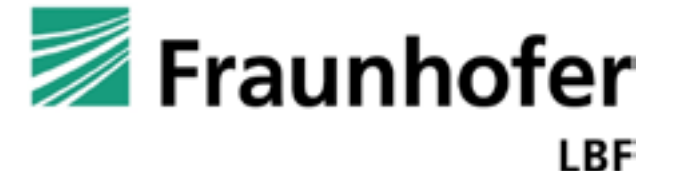

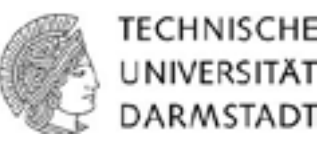

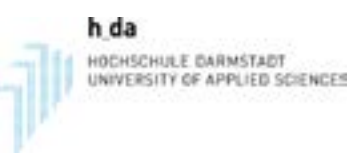

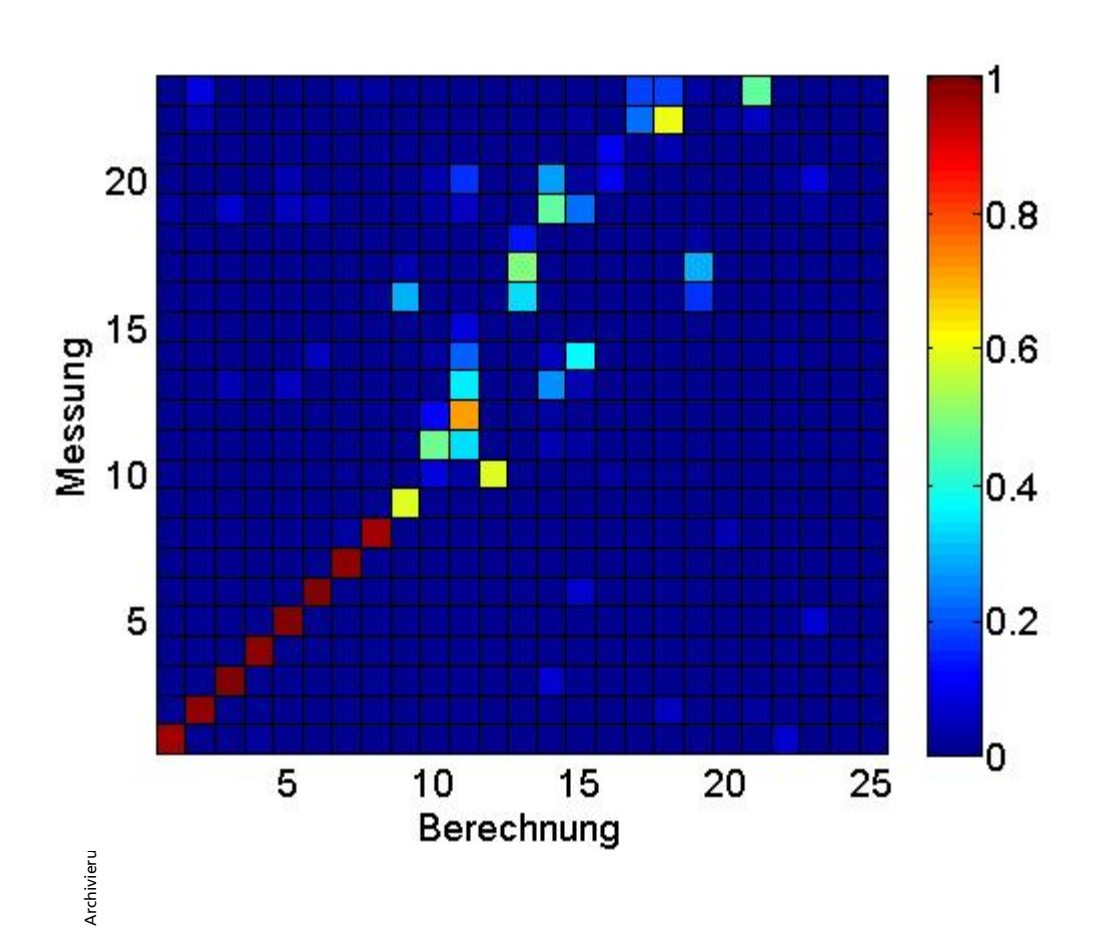

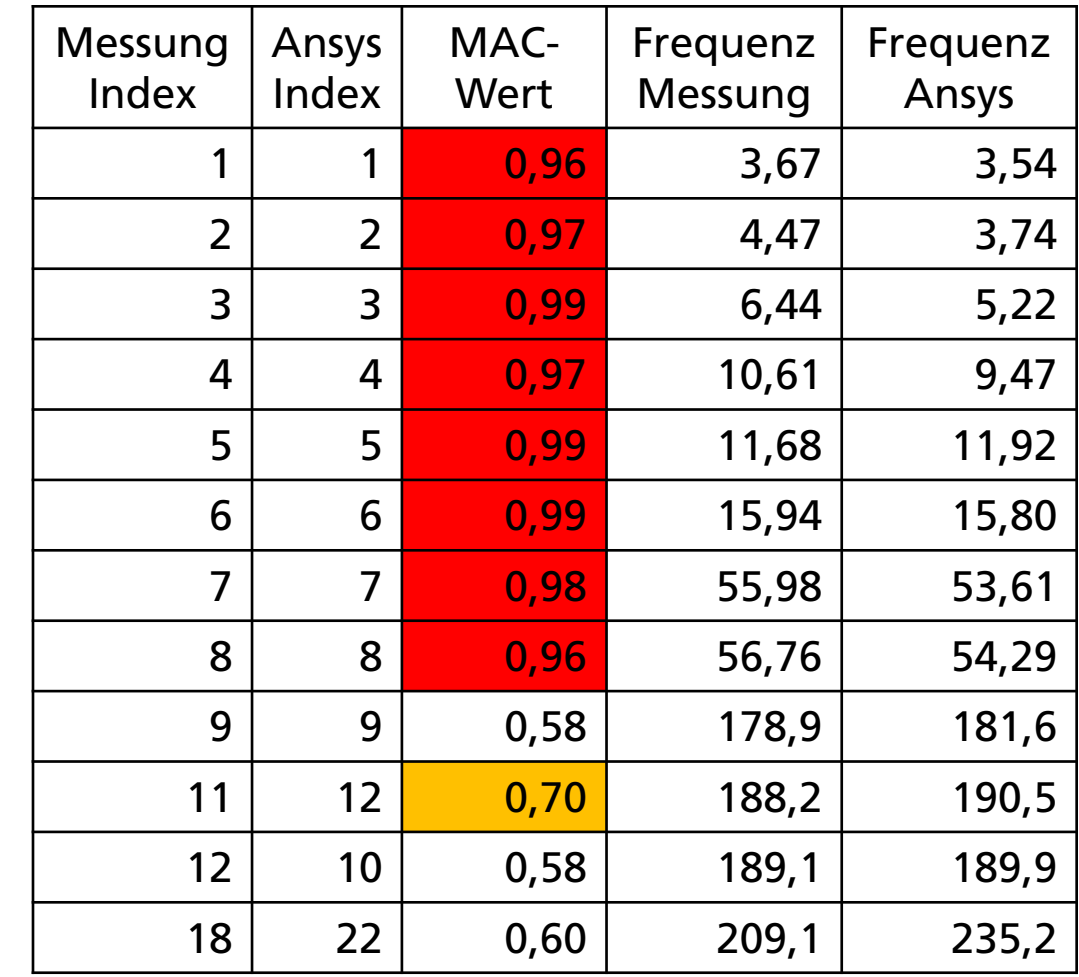

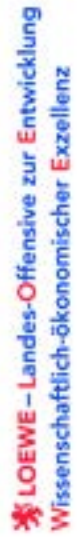

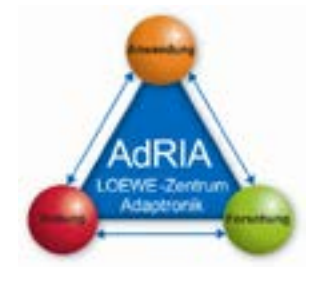

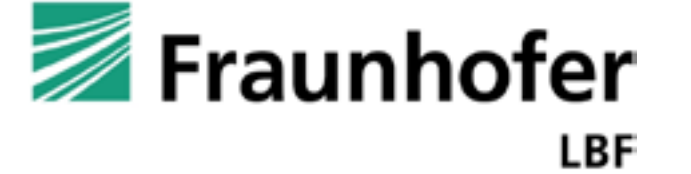

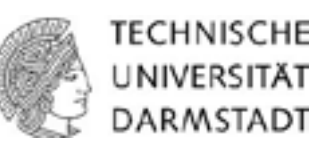

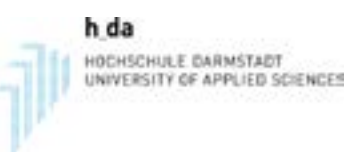

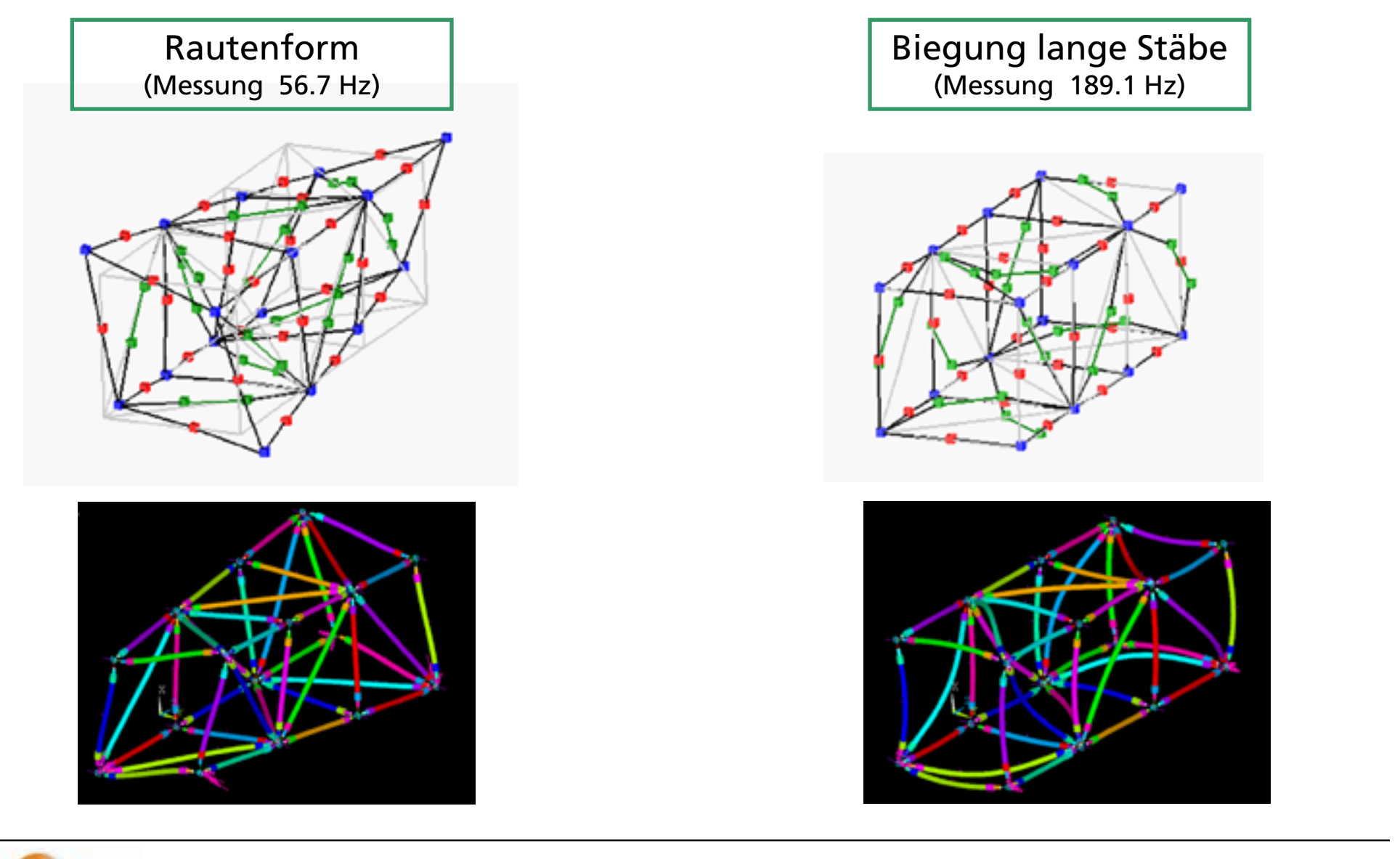

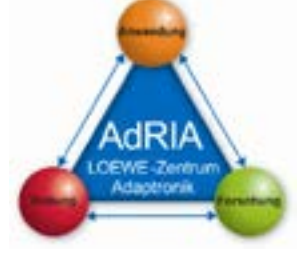

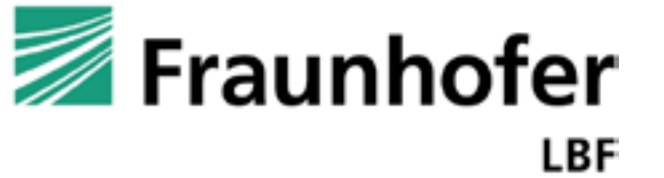

**TECHNISCHE** UNIVERSITÄT DARMSTADT

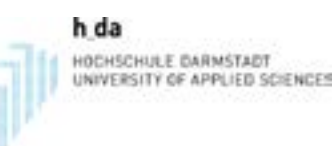

### **Alternative Tragwerksstrukturen**

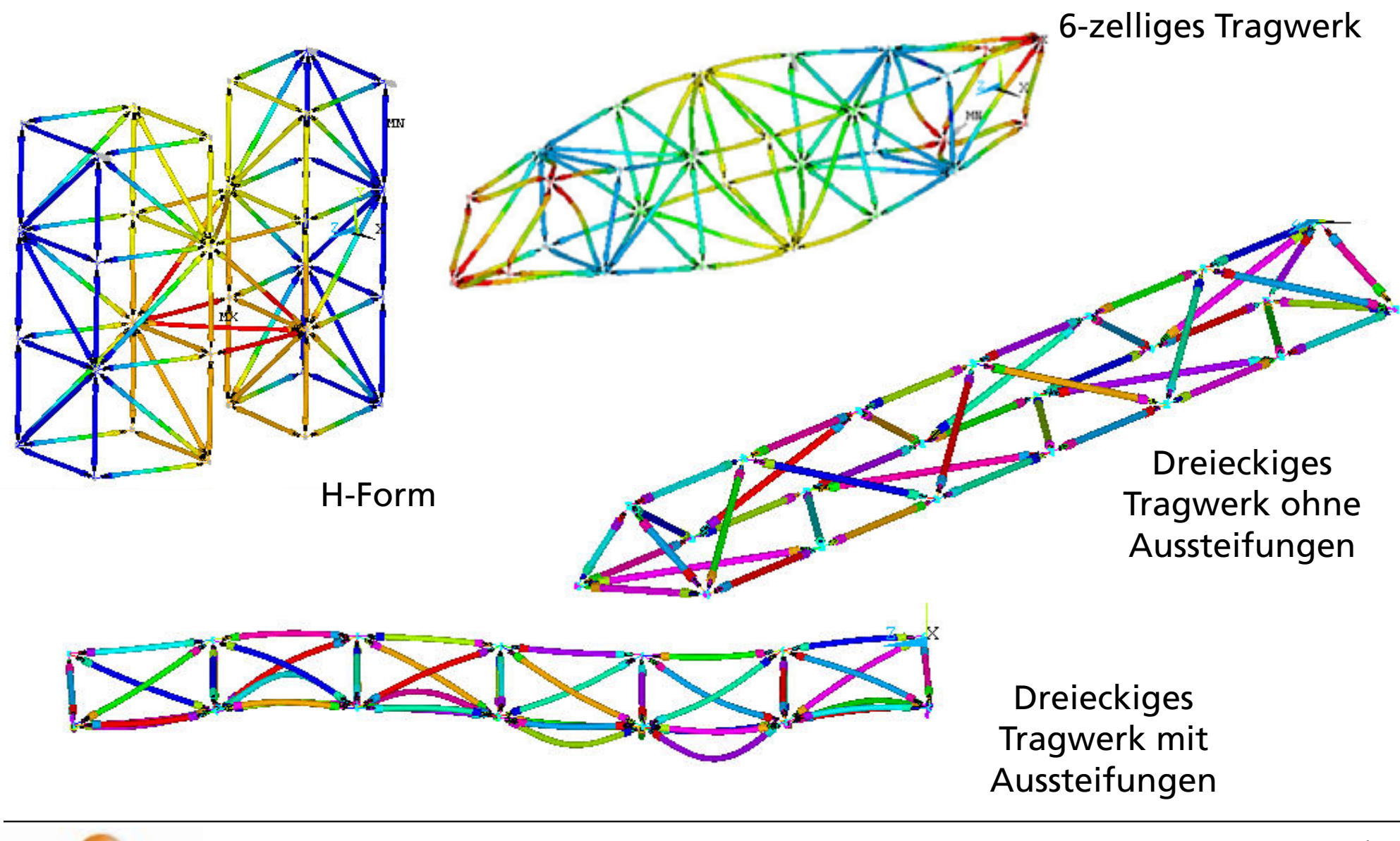

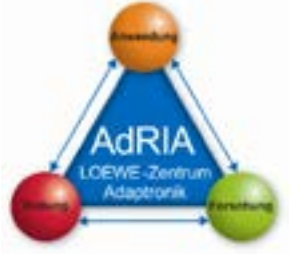

Archivierungsangaben

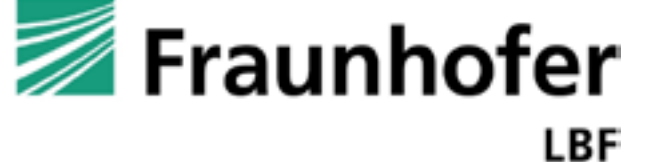

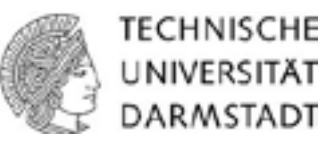

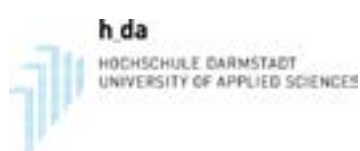

### **Tragwerk mit 6 Zellen**

 Aufbau eines Tragwerks mit 6 Zellen in Hardware und als modulares numerisches Modell

### Experimentelle Modalanalyse

- Anregungspunkte auf konstanter Position (Knoten 13)
- Anregung in 3 Richtungen
- 28 Positionen gemessen mit jeweils 14 3D-Beschleunigungssensoren
- Ein Sensor pro Knotenpunkt
- Frequenzbereich bis 250 Hz
- Erfassung und Auswertung mit

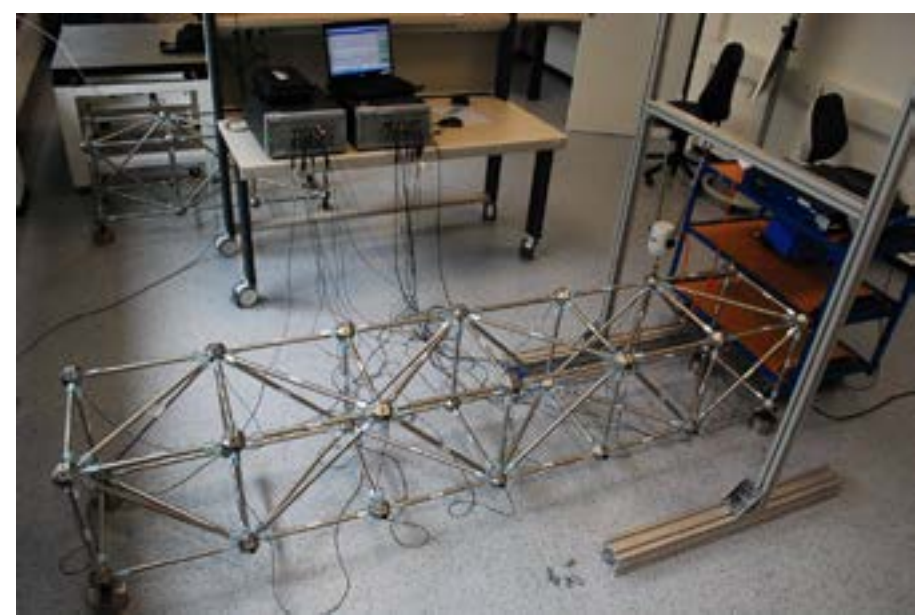

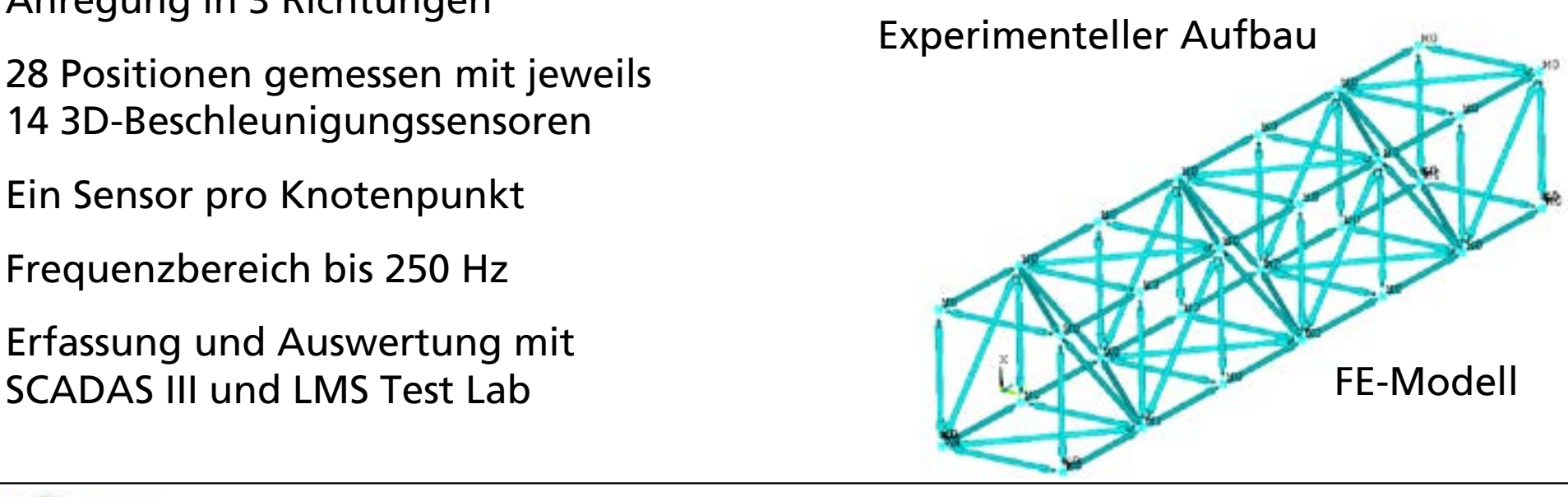

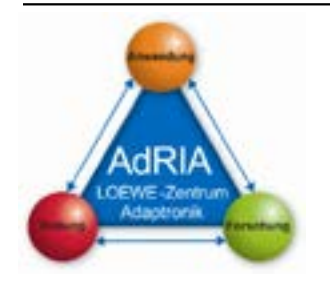

Archivierungsangaben

Archivierungsangaben

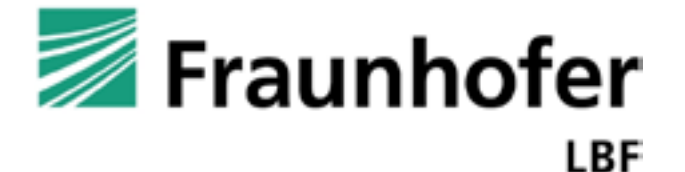

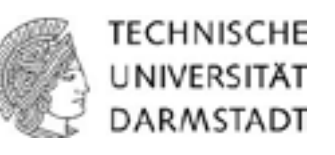

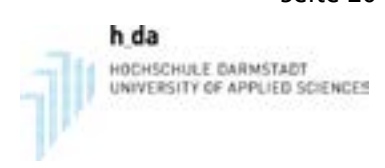

### **MAC -Vergleich**

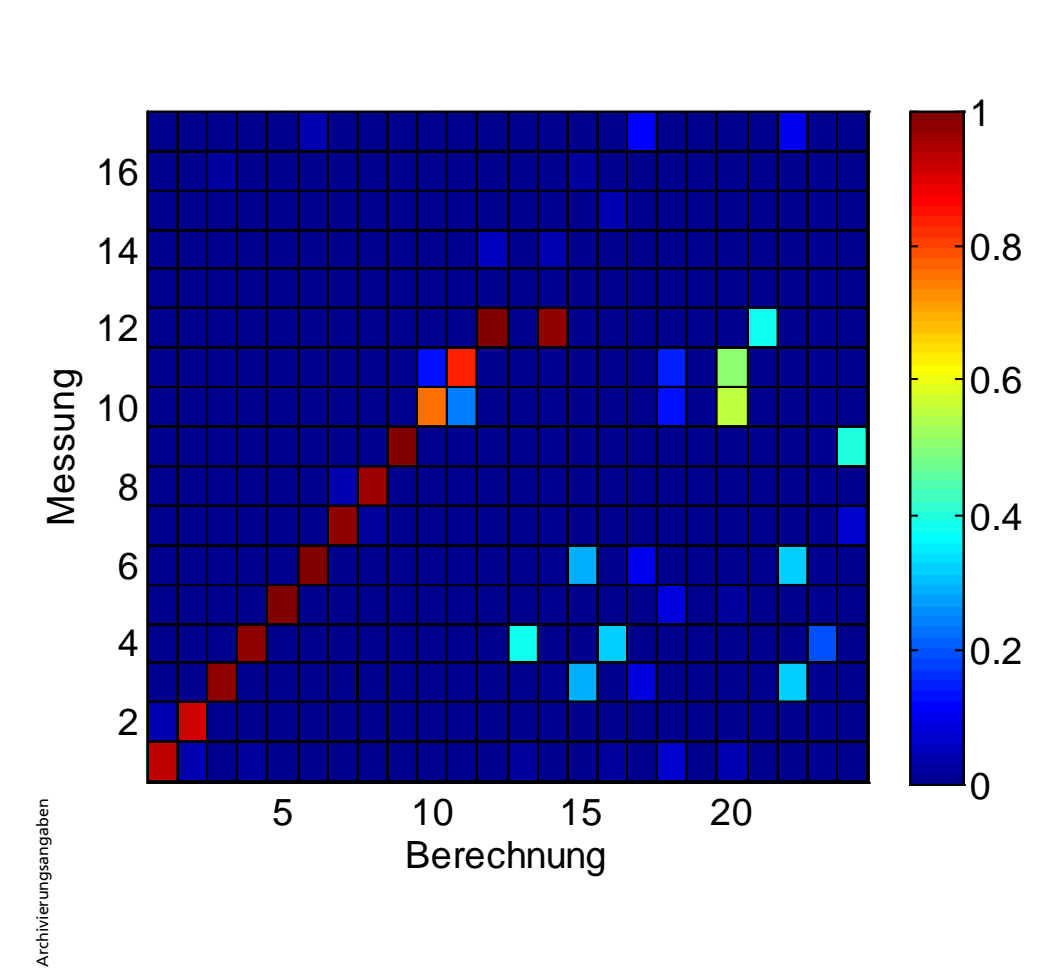

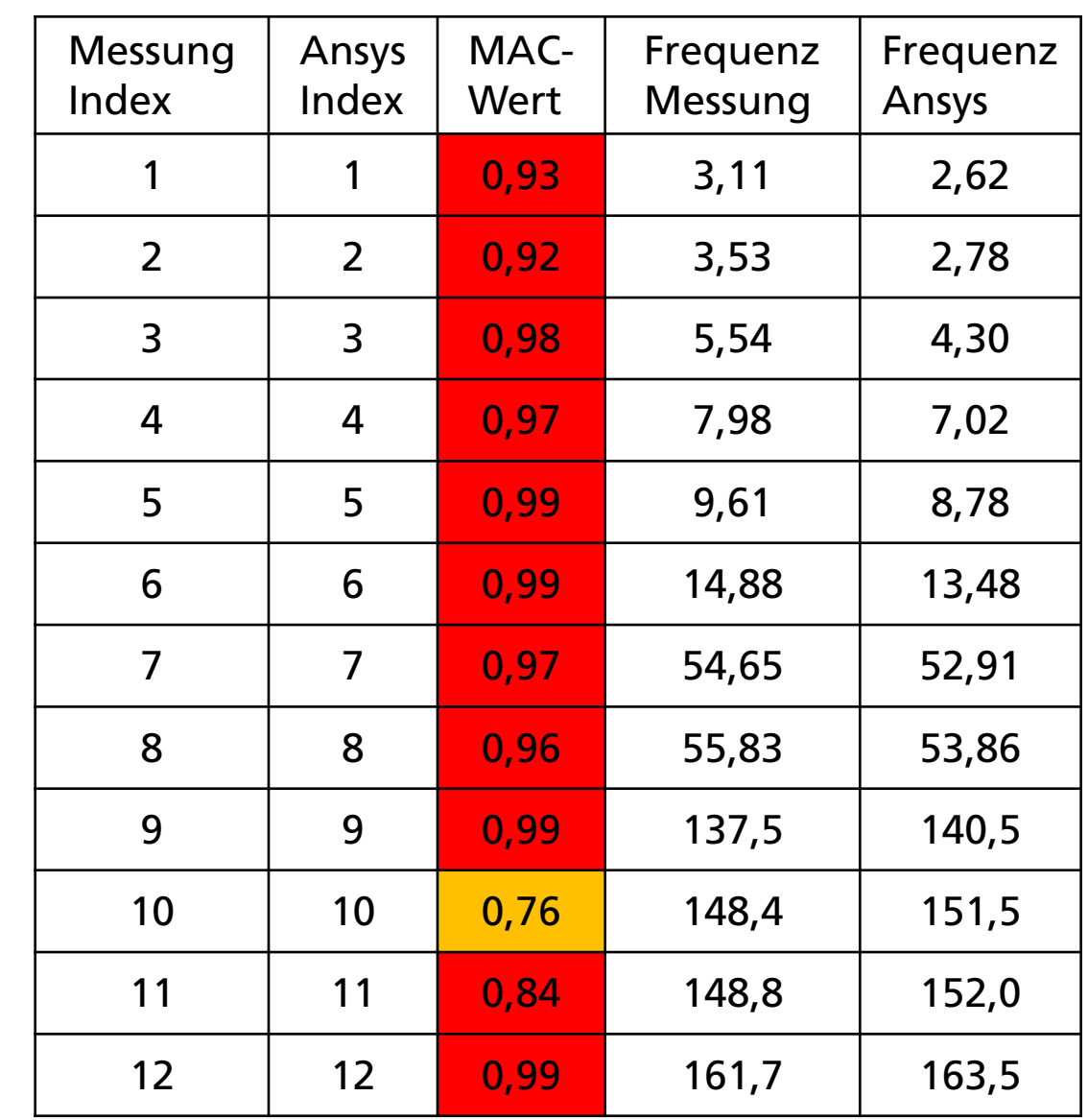

dRI

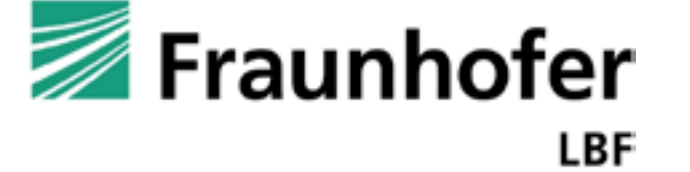

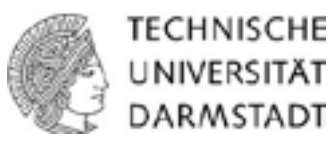

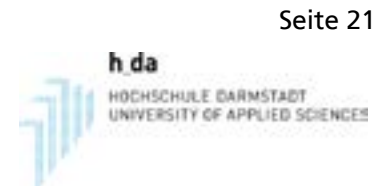

### **Typischer Frequenzgang**

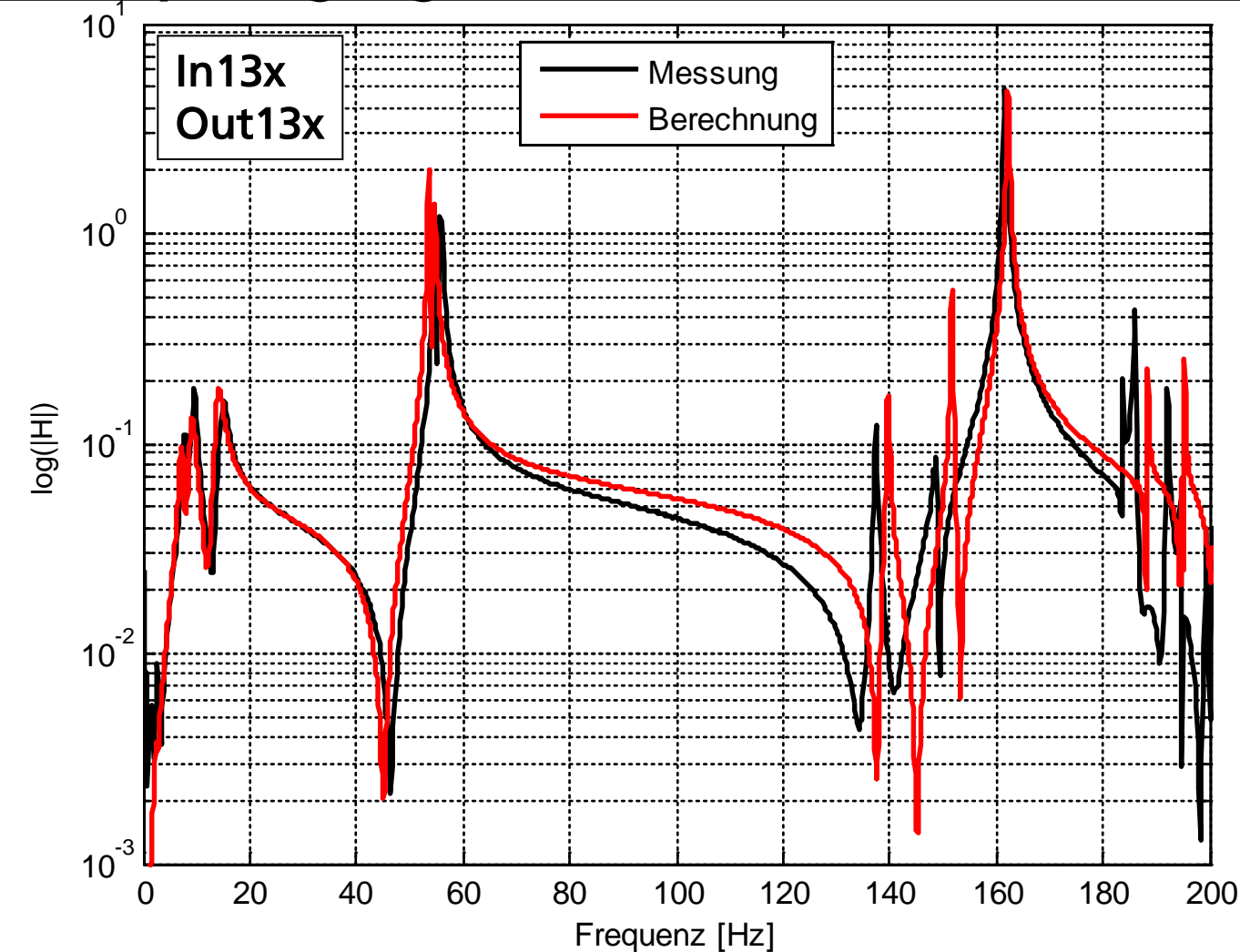

Leichte Abweichungen der dritten Rauteneigenform und der Biegemoden

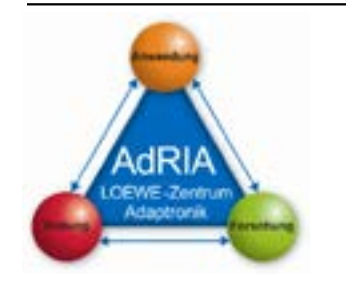

Archivierungsangaben

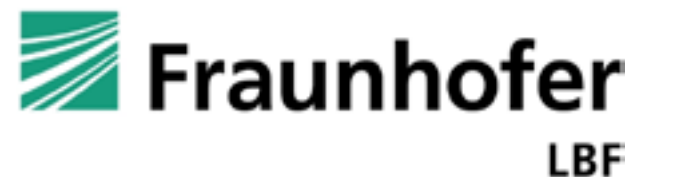

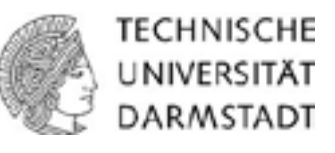

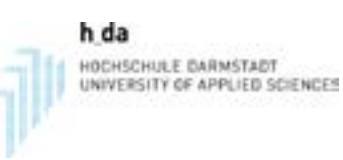

### **Typische Schwingformen**

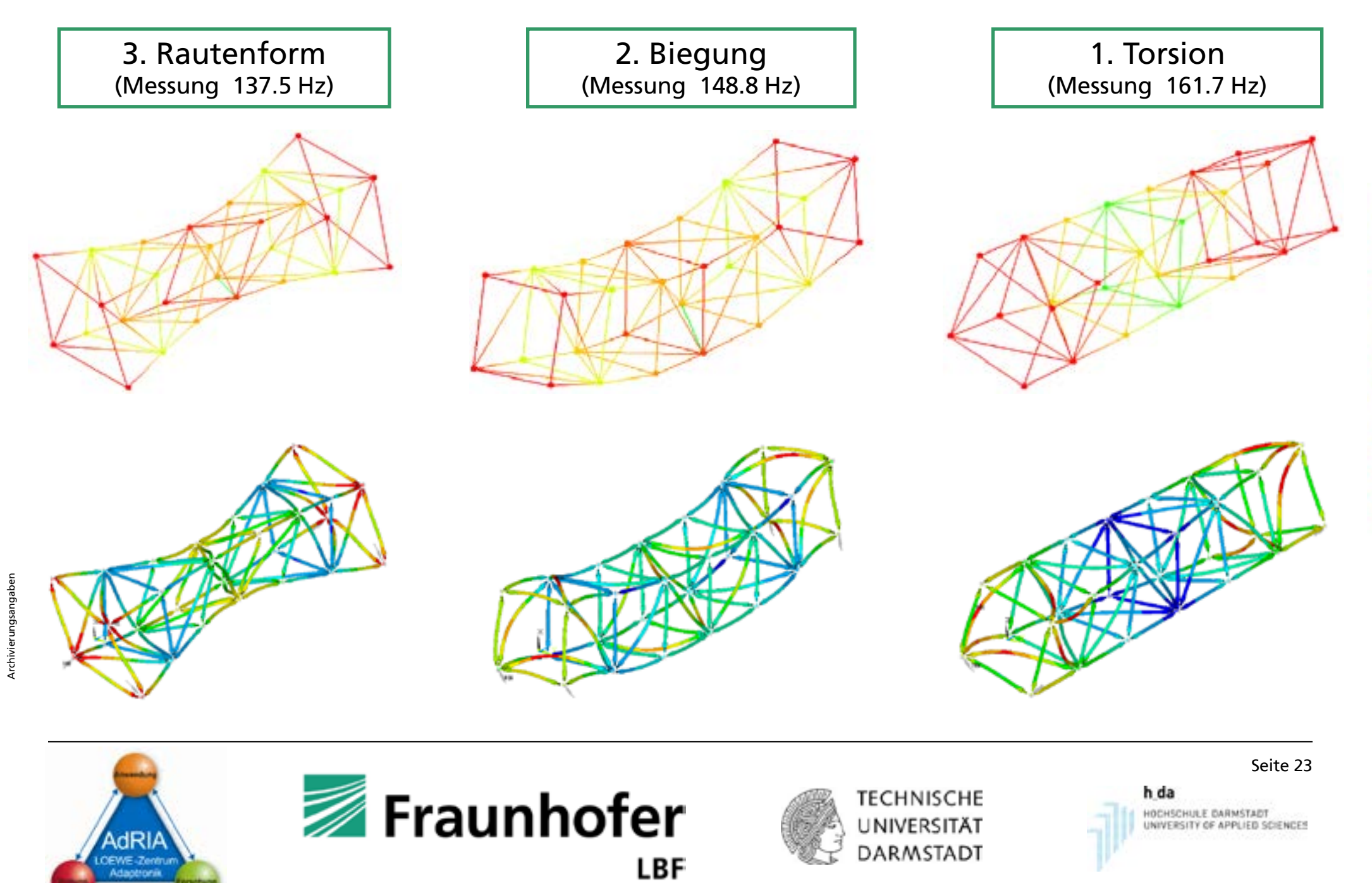

### Ziel:

Reduktion der Schwingungsamplituden des Tragwerks im Bereich der Biegeresonanz um 150 Hz mit Tilgern

### Vorgehen:

- Anregung / Messung an Punkt a (FRF Geschwindigkeit/Kraft)
- Auslegung von Tilgerwirkung und -parametern für bis zu vier Tilger mit FEM und Simulink
- Konstruktion und Aufbau der Tilger
- Charakterisierung der Tilger und Einstellung der Tilgerparameter
- Vermessung des Tragwerks mit Tilgern
- Simulation des Tragwerks mit Tilgern
- Vergleich von Simulation und Experiment

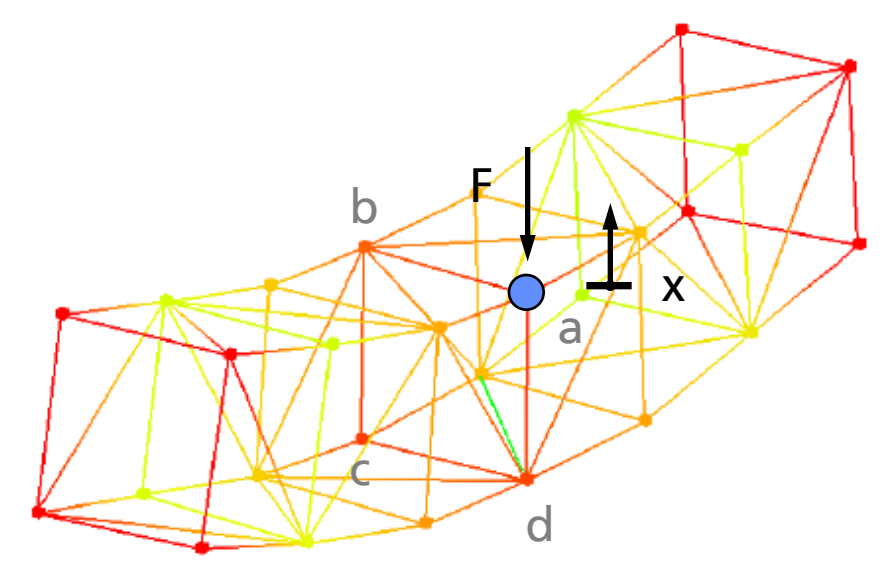

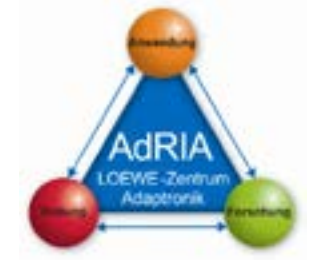

Archivierungsangaben

Archivierungsangaben

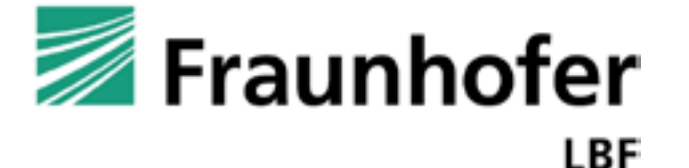

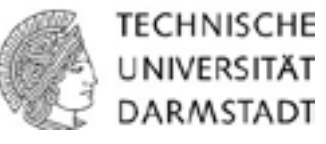

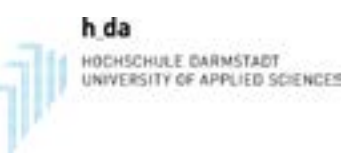

### Ausgangssituation

- Ausgezeichnete Eigenfrequenzen in den Bereichen unter 10 Hz um 55 Hz um 135 Hz und um 150 Hz
- **Weitere Eigenfrequenz** bei um 160 Hz (wird hier nicht angeregt)

### Ziel:

Verbesserung des Verhaltens im markierten Bereich

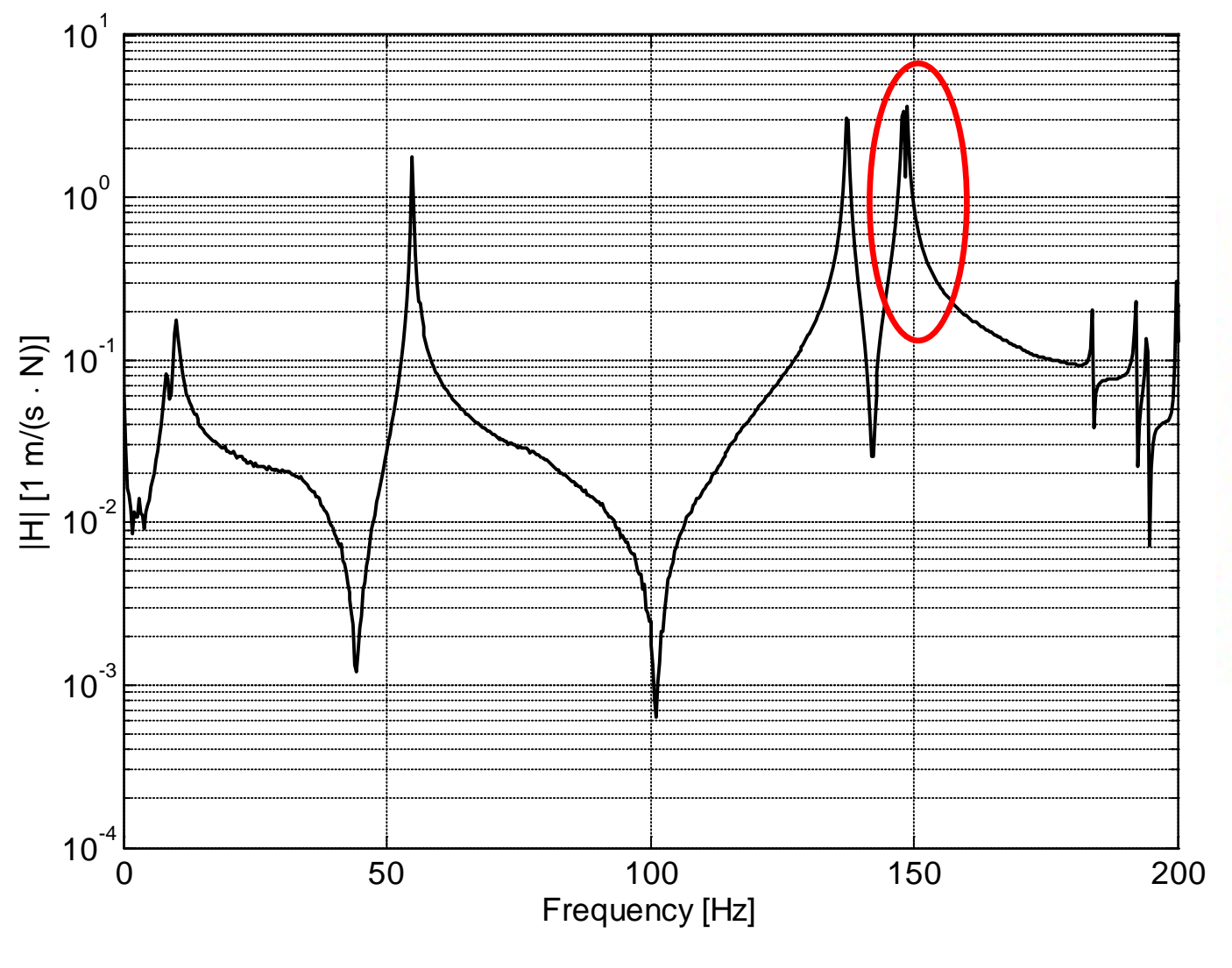

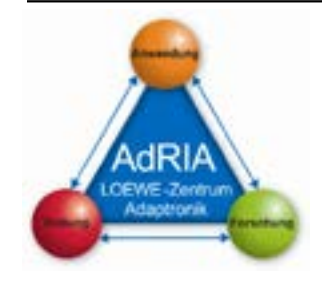

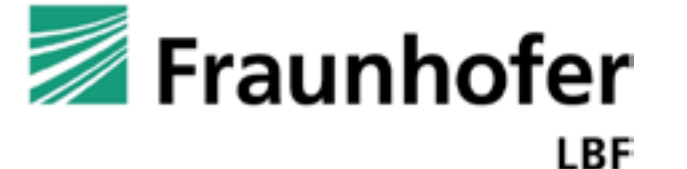

**TECHNISCHE** UNIVERSITÄT DARMSTADT

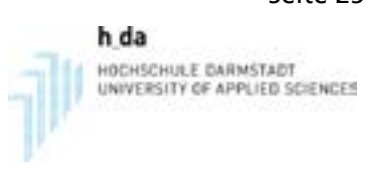

### mit Simulink und FEM am Gesamtsystem Tragwerk + Tilger

- Reduktion des Tragwerksmodells aus FE
- Implementierung in Matlab/Simulink
- Integration von Tilgermodellen
- Analyse des Gesamtsystems
- Parametrierung der Tilger
- Aufbau eines Tilgermodells in FE (konstruktionsbegleitend)
- Variation der Parameter und Analyse der Auswirkungen zur Auslegung der

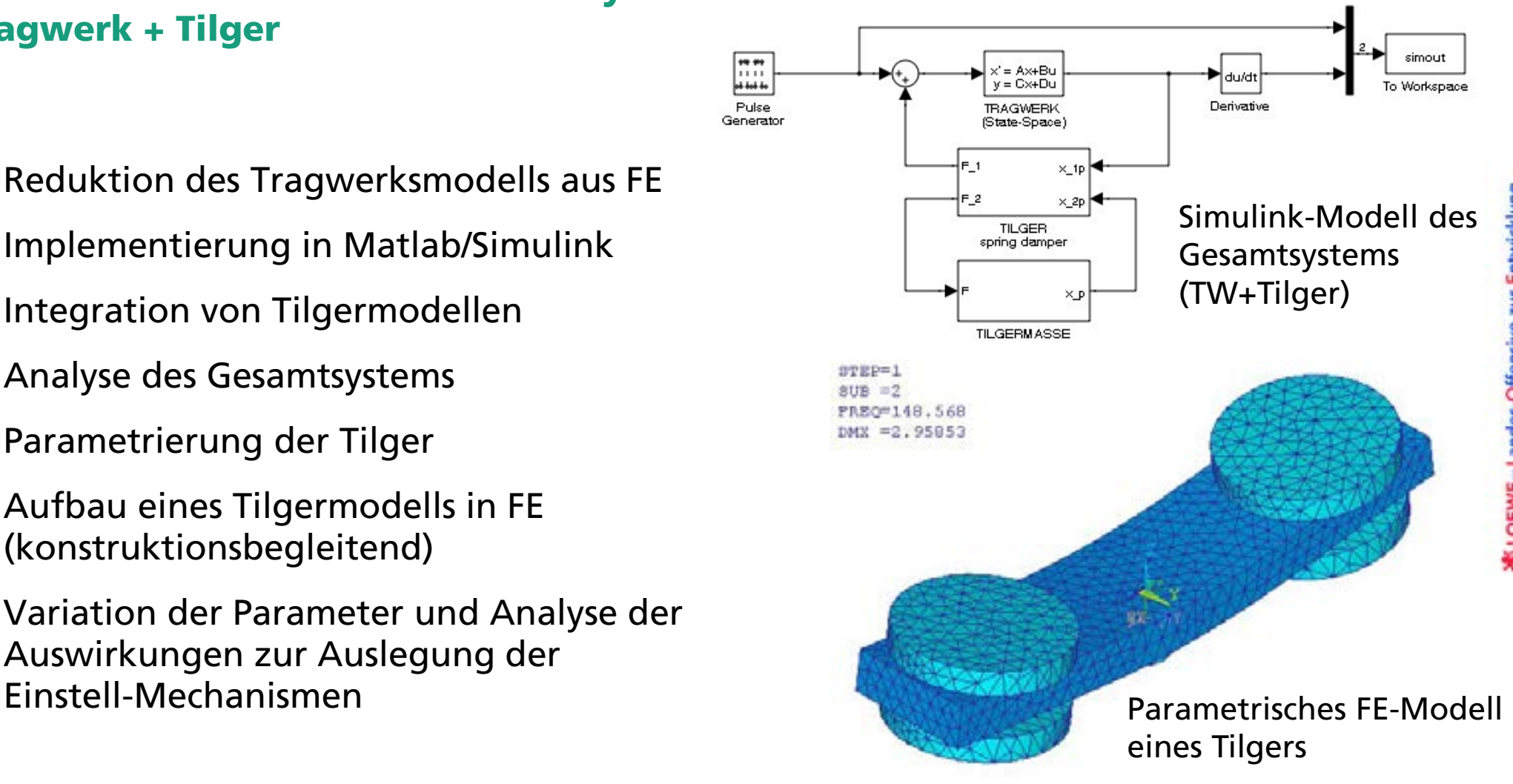

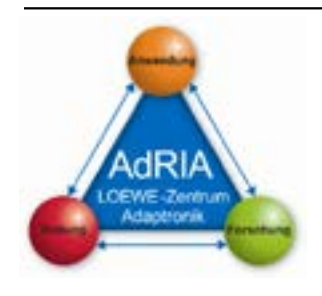

Archivierungsangaben

Archivierungsangaben

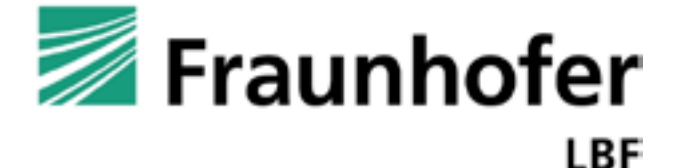

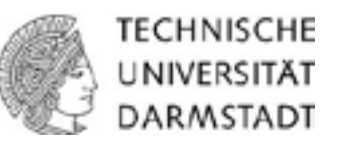

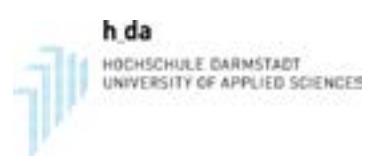

### **Konstruktion und Aufbau der Tilger**

### Anforderungen:

- Masse ca. 250 g
- Eigenfrequenz ca. 150 Hz
- Dämpfung ca. 5 %
- Einstellbare Parameter
- **Grobverstellung der Eigenfrequenz** über Verschiebung der Massen
- Realisierung der verstellbaren Dämpfung über Elastomer-Elemente
- Verstellbereich der Frequenz zwischen ca. 100 Hz und 200 Hz

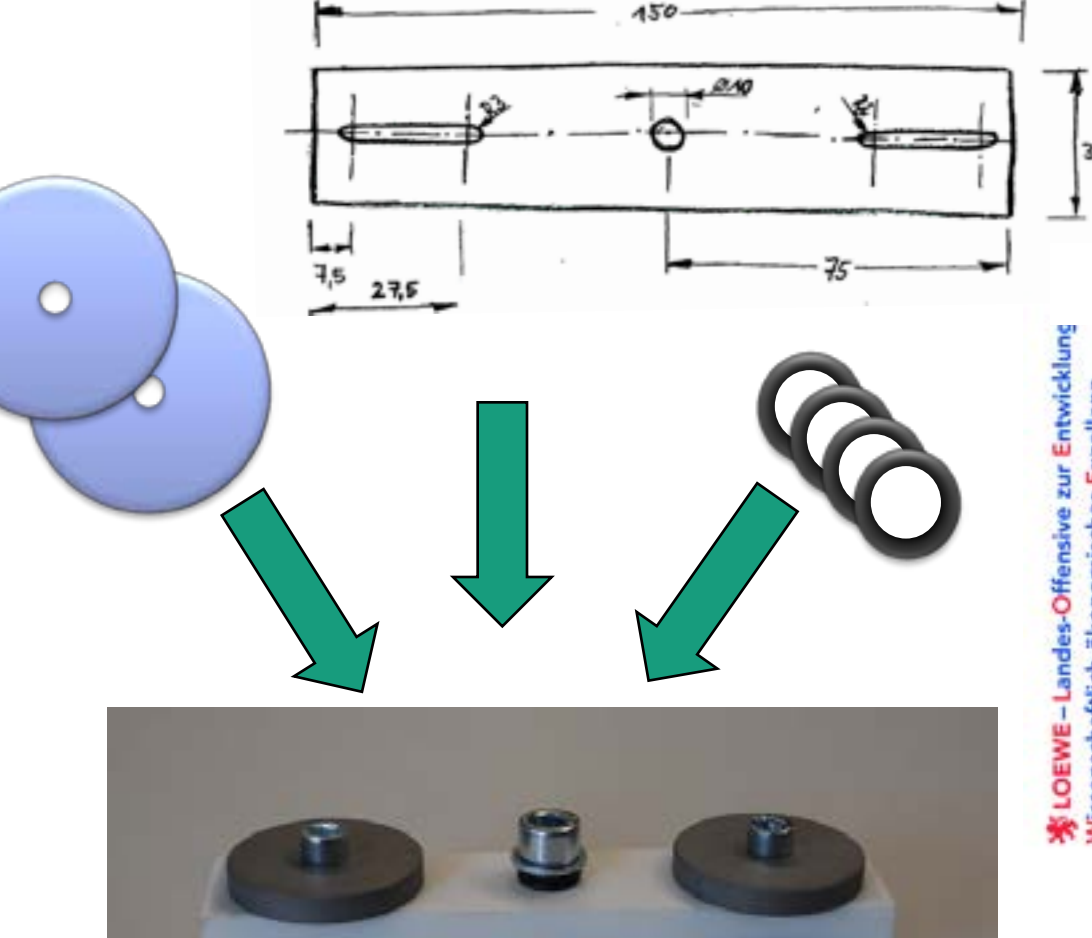

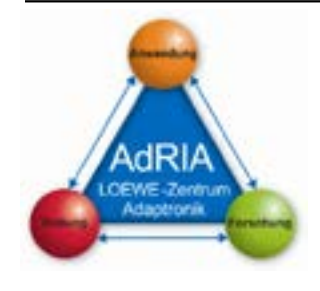

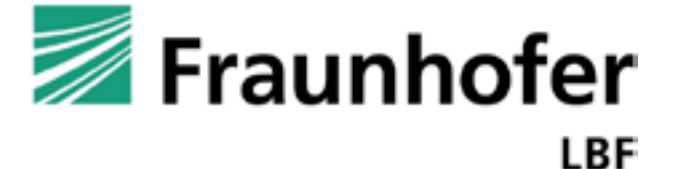

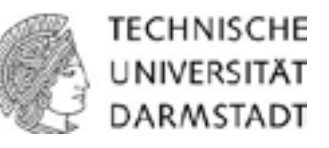

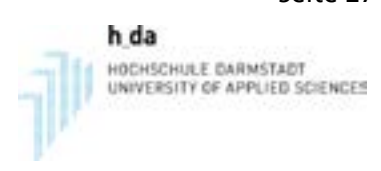

### **Experimentelle Analyse der Dämpfungseigenschaften der Tilger**

### Tilger mit Polymerbalken

- Analyse der Tilger mit verschiedenen Zuständen der Elastomer-Elemente
- Verhalten wie erwartet
- Schwierigkeit bei Einstellung der Dämpfung verstellt sich auch die Eigenfrequenz
- Zusätzliche Einstellung der Eigenfrequenz durch Verschiebung der Massen möglich
- Möglicher Verstellbereich der Dämpfung zwischen ca. 0.5 % und 8 %

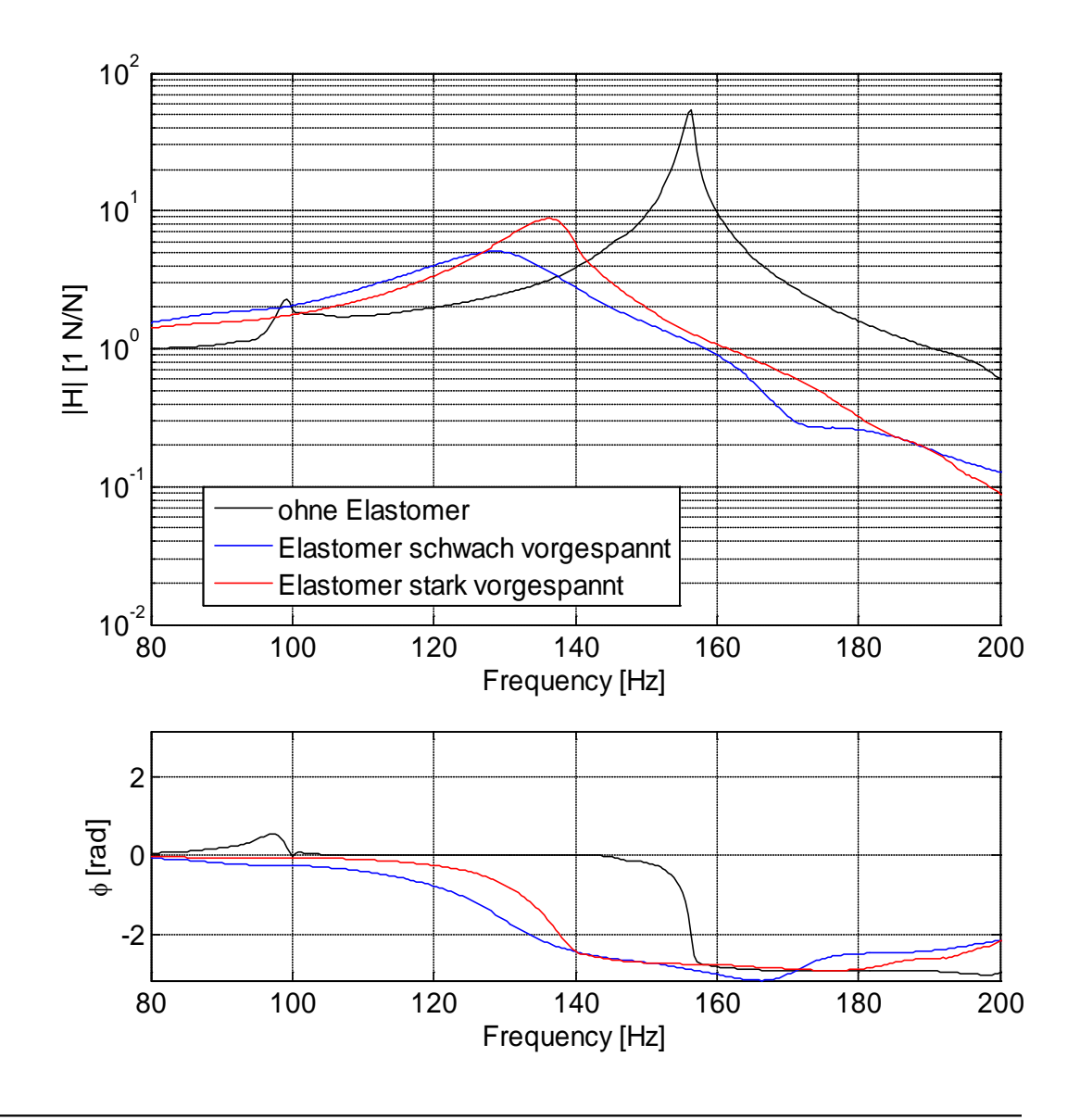

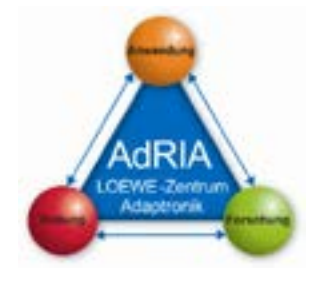

Archivierungsangaben

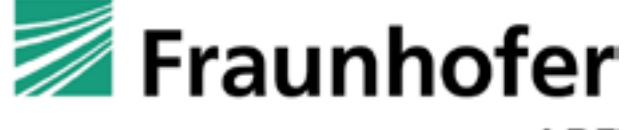

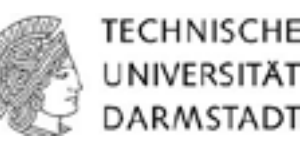

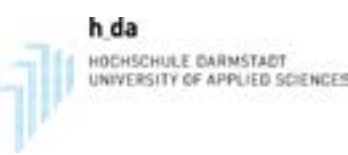

Seite 28

### **Tuning der Tilger**

- Einstellung der Tilger auf "optimale" Parameter zur Tilgung der Biegeeigenform
- Frequenz  $f_0$  ca. 145 Hz
- Dämpfungsgrad ϑ ca. 5.5 %
- **Einstellung funktioniert gut**
- Nahezu identisches Verhalten kann erreicht werden

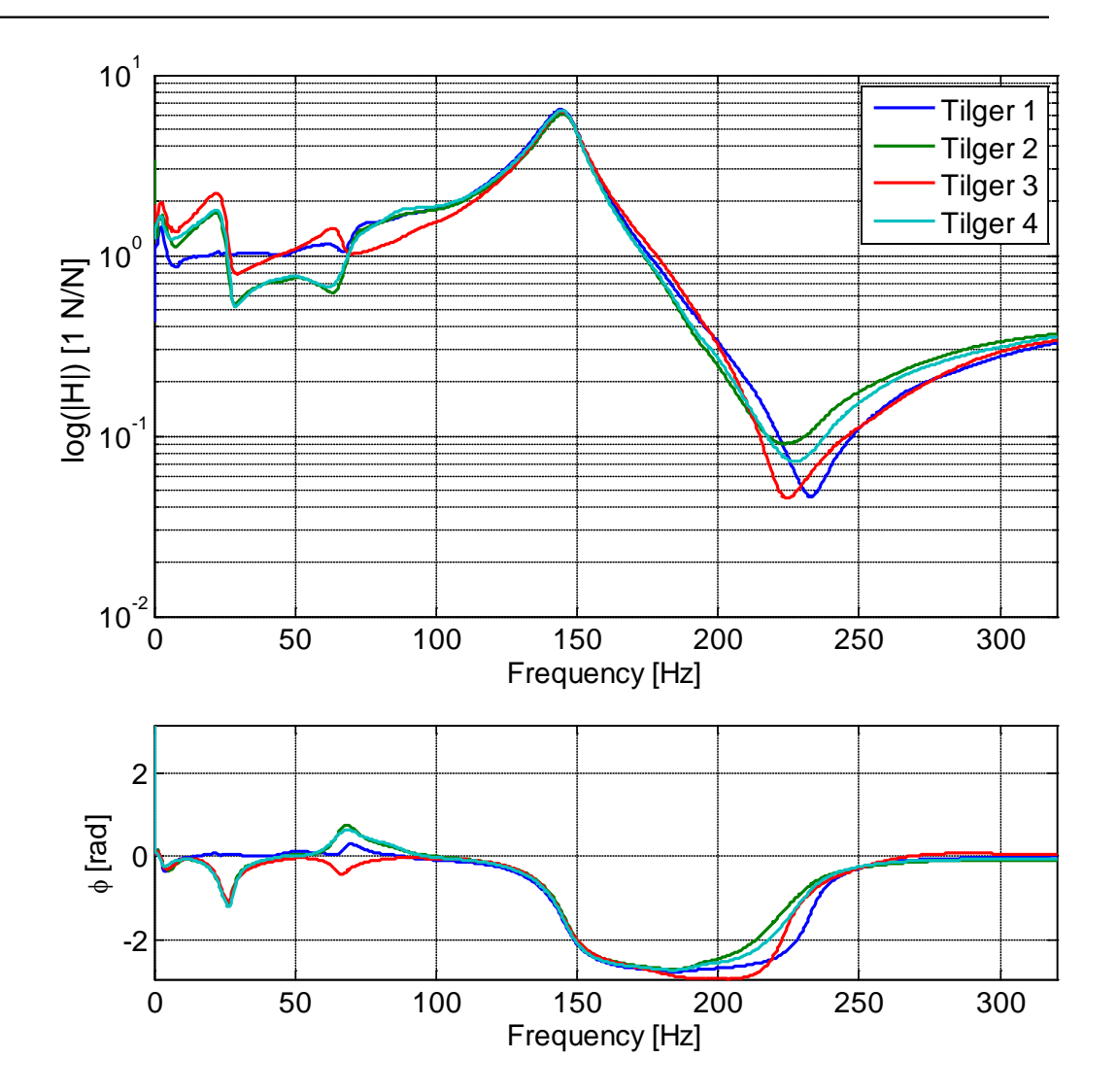

### Exp. Ergebnisse der Tilgereinstellung

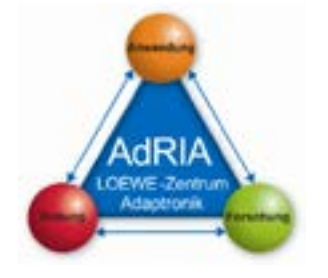

Archivierungsangaben

Archivierungsangaben

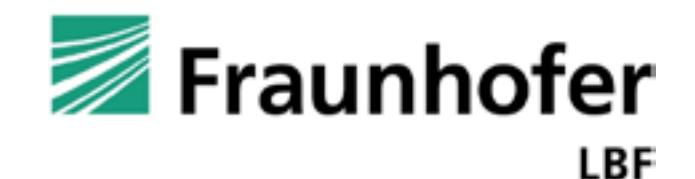

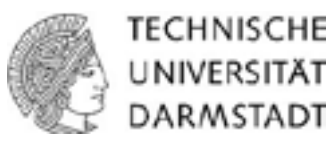

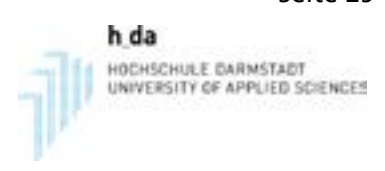

### **Experimentelle Analyse des Tragwerks mit Tilgern**

### Versuchsaufbau für EMA:

- Anregungspunkt auf konstanter Position (Knoten 15)
- Anregung in 3 Richtungen
- 28 Positionen gemessen mit jeweils 14 3D-Beschleunigungssensoren
- **Ein Sensor pro Knotenpunkt**
- Tilgervirbrationen gemessen mit Laservibrometer PDV 100
- Sensorbefestigung mit Modalwachs
- Erfassung und Auswertung mit SCADAS III und LMS Test Lab
- Frequenzbereich bis 250 Hz

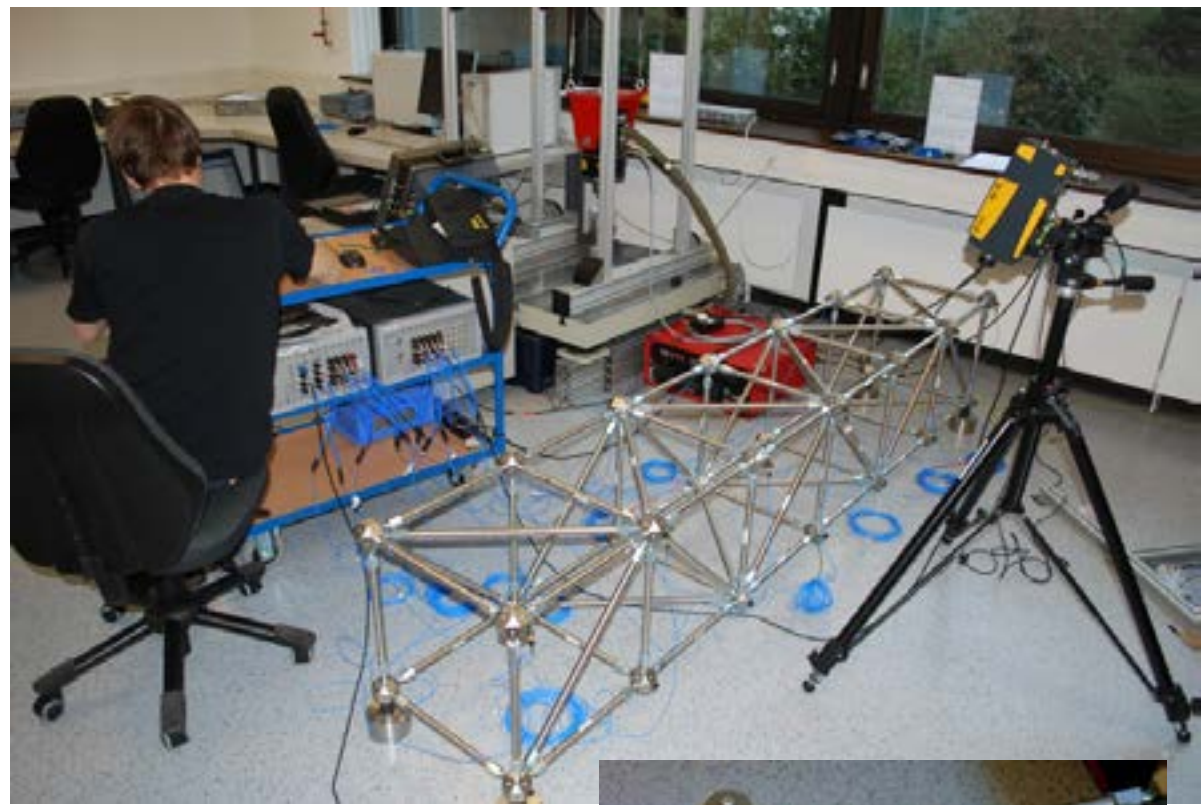

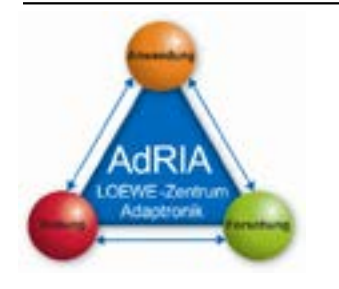

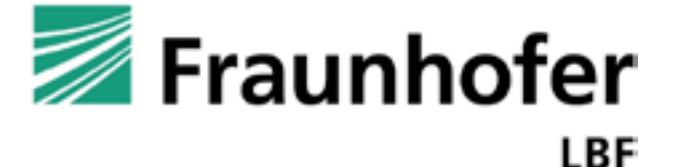

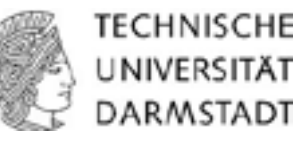

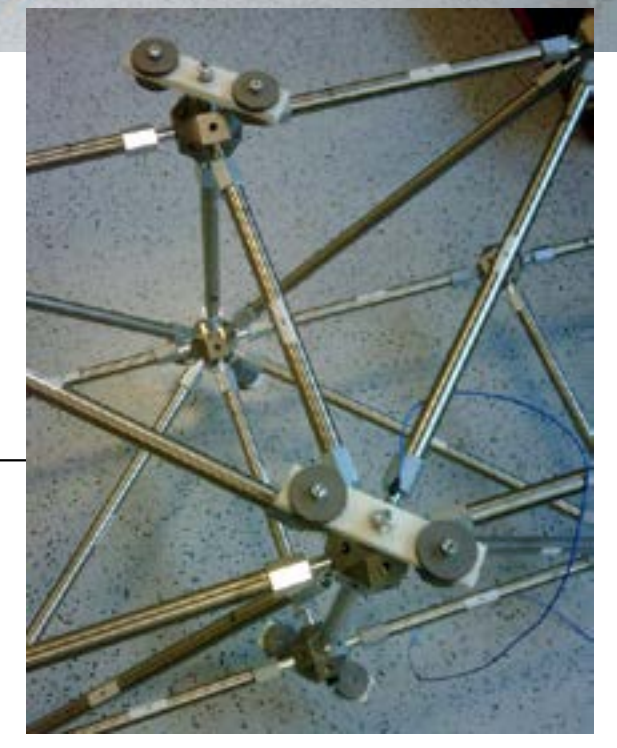

### **Experimentelle Analyse des Tragwerks mit Tilgern**

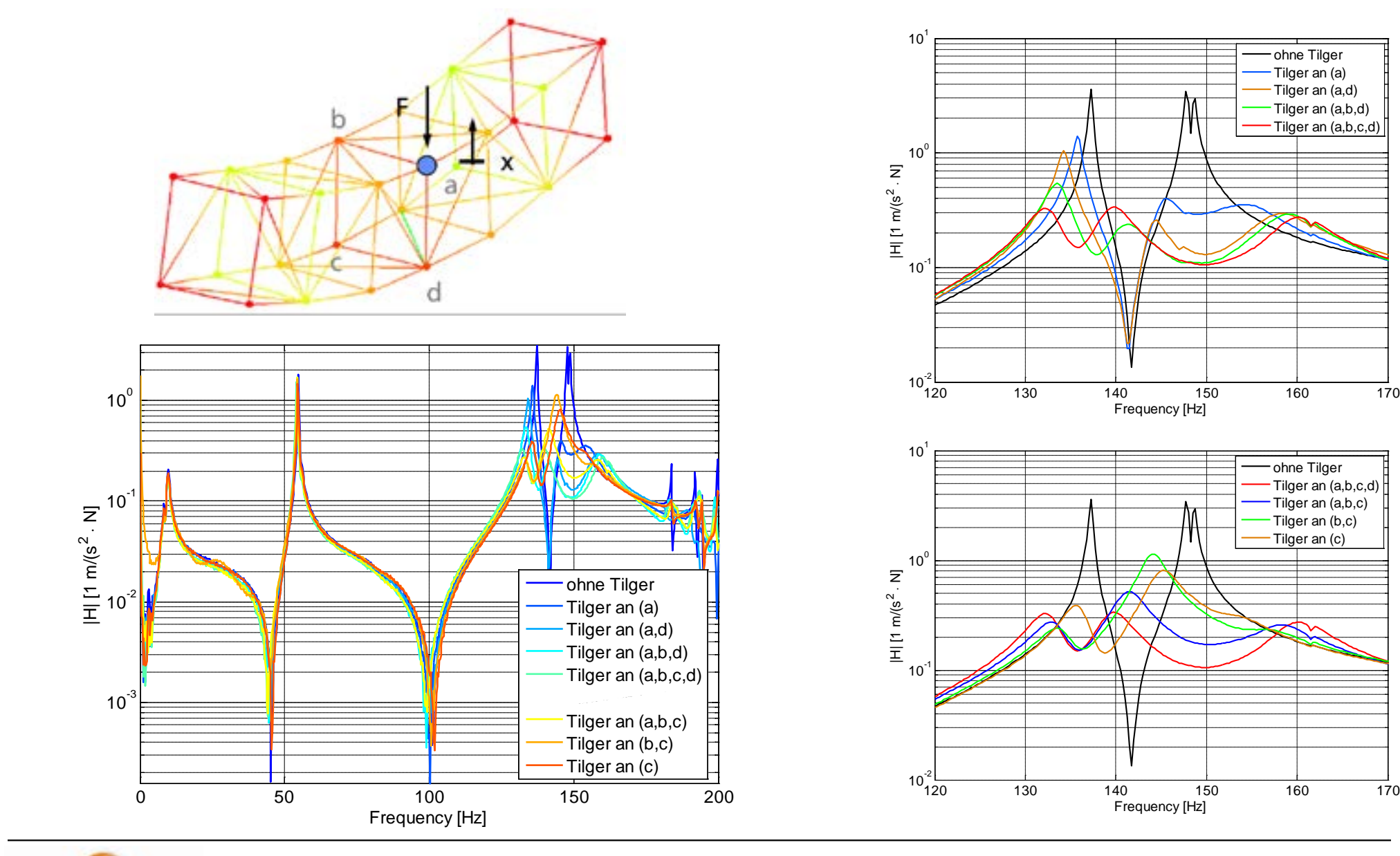

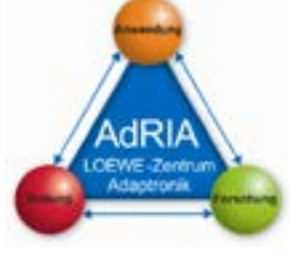

Archivierungsangaben

Archivierungsangaben

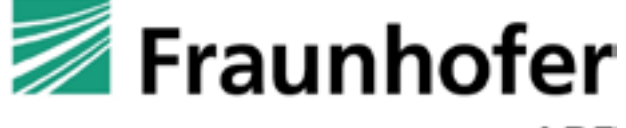

**LBF** 

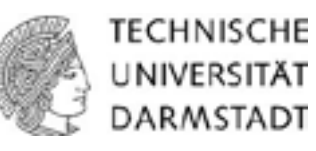

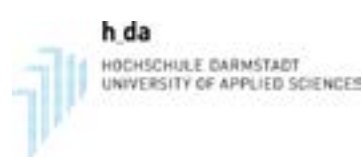

### **Experimentelle Analyse - Schwingformen**

Archivierungsangaben

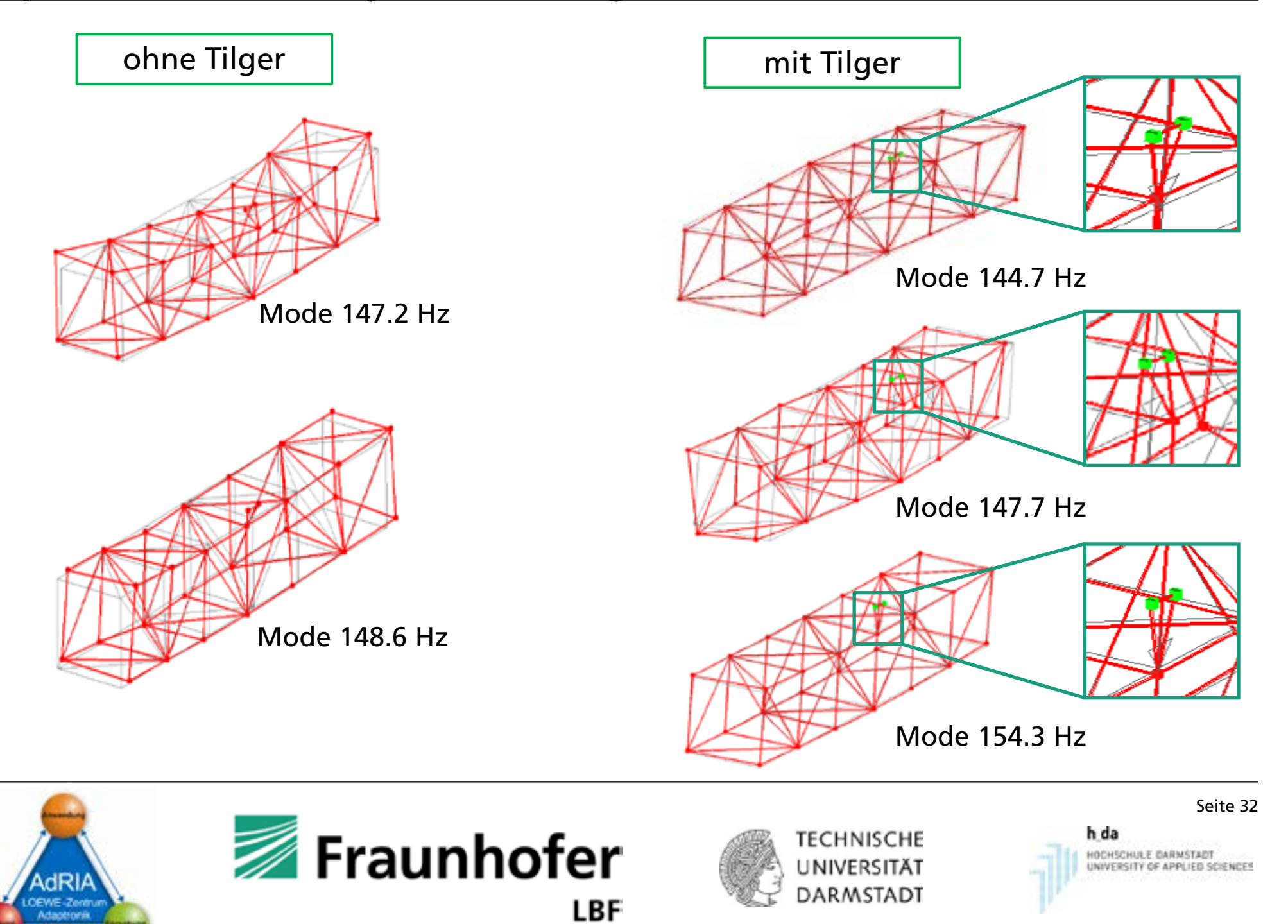

### **Simulation des Tragwerks mit Tilgern**

- Implementierung des Tragwerks als State-Space Modell in Simulink
- **Tilgermodelle als Admittanz-Impedanz-**Formulierung
- Tilgerparameter:
	- $M$ asse m = 250 g
	- Eigenfrequenz  $f_0 = 152$  Hz
	- Dämpfung  $9 = 5.5 \%$

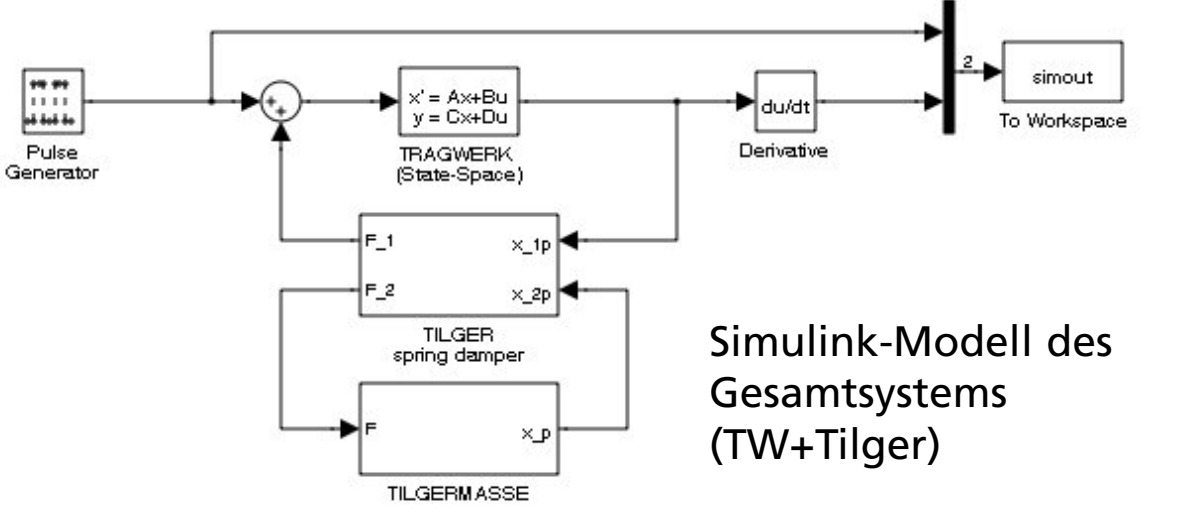

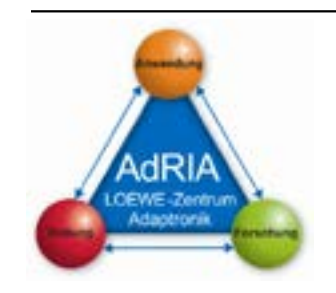

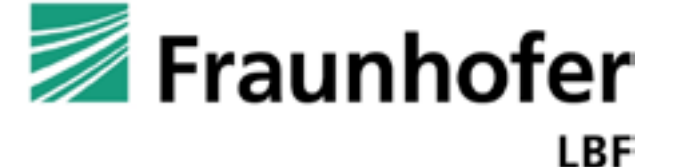

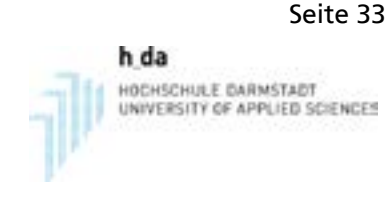

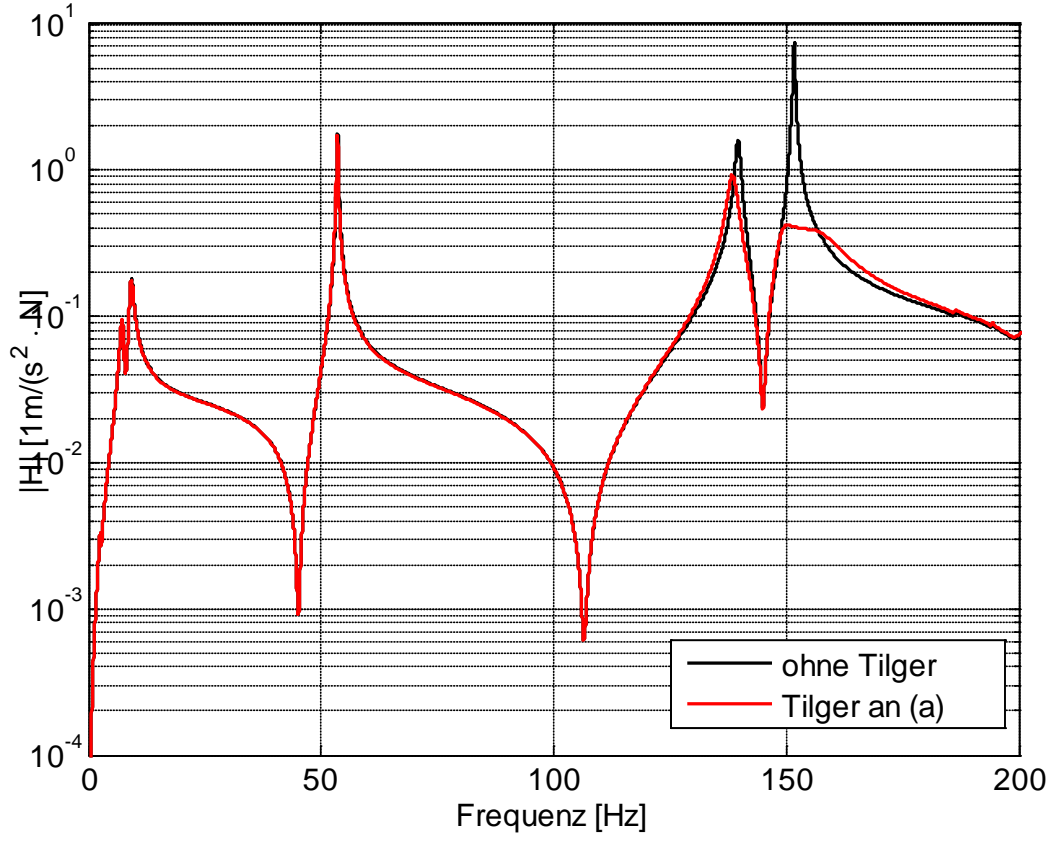

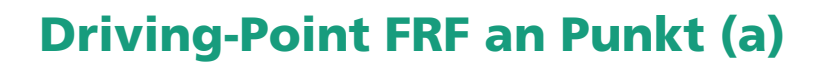

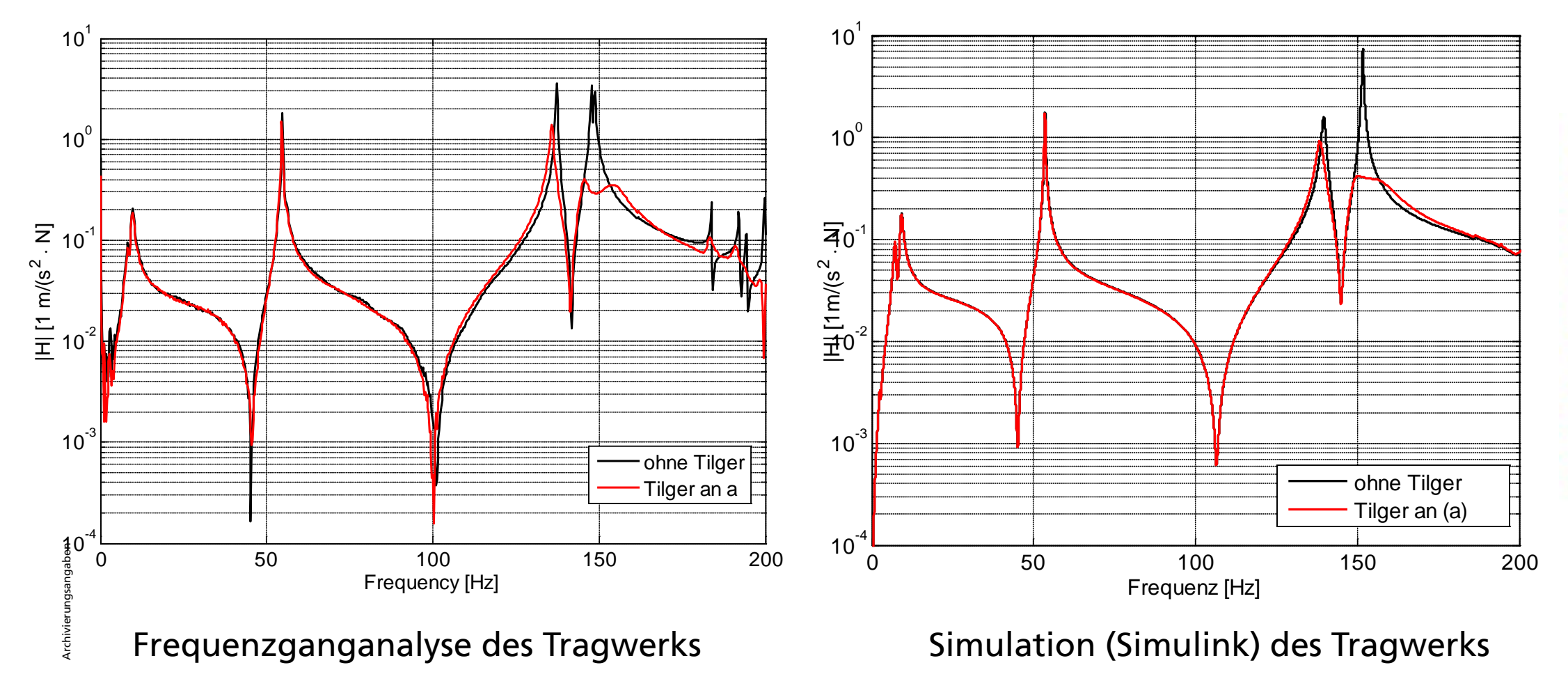

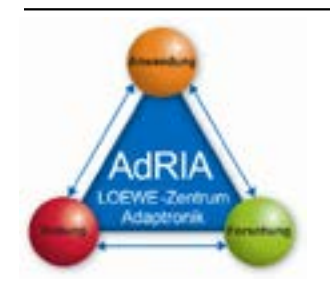

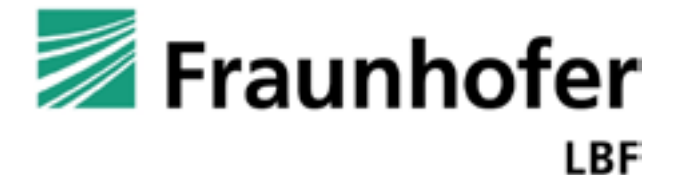

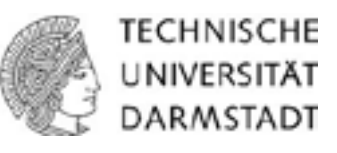

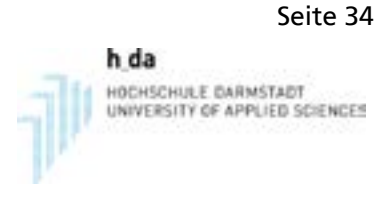

### **Zusammenfassung und Ausblick**

### Zusammenfassung

- Aufbau, experimentelle und numerische Analyse eines Tragwerks
- Tilgerauslegung und –analyse mit numerischen und experimentellen Techniken
- Implementierung schwingungstechnischer Maßnahmen (Tilger) am Tragwerk
- Abgeglichene Modelle spiegeln das Systemverhalten gut wider
- Vorgehen hat sich bewährt und gute Wirkung der Tilger
- Wenn kein Tilger am Driving-Point, dann Verschlechterung der Wirkung

### Ausblick

Archivierungsangaben

- Numerische Positions- und Parameteroptimierung für verteilte Systeme zur Schwingungsminderung
- Shunt-Damping Techniken mit aktiven Streben und Impedanzanpassung
- Adaptive verteilte Neutralisatoren (auf variable Erregerfrequenz abstimmbare Tilger) zur Unterdrückung von Störungen bei Hochlaufvorgängen von Maschinen
- Aktive verteilte Systeme mit Inertialmassenaktoren

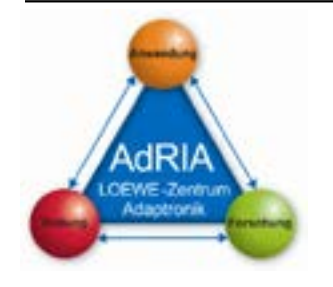

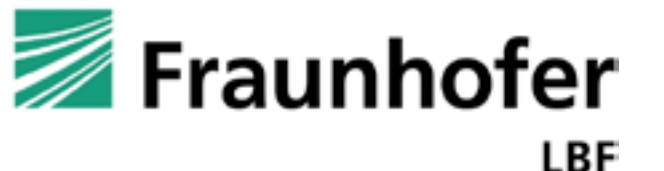

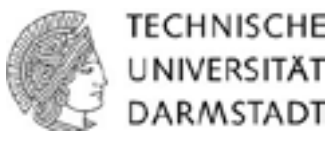

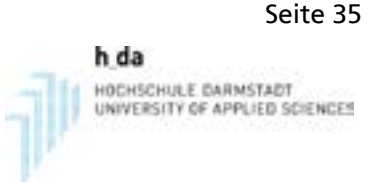

# **Vielen Dank!**

Die vorgestellten Arbeiten entstanden im Rahmen des LOEWE-Zentrums AdRIA (Adaptronic - Research, Innovation, Application), das vom Fraunhofer LBF koordiniert und vom Land Hessen finanziell gefördert wird. Die Autoren bedanken sich für die Unterstützung.

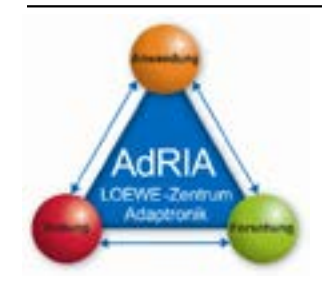

Archivierungsangaben

Archivierungsangaben

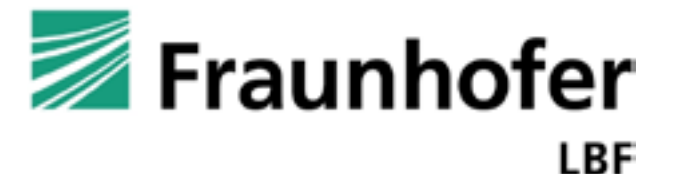

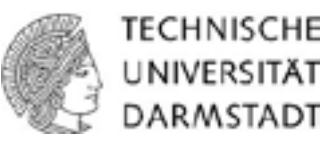

Seite 36 h da HOCHSCHULE DARMSTADT UNIVERSITY OF APPLIED SCIENCES